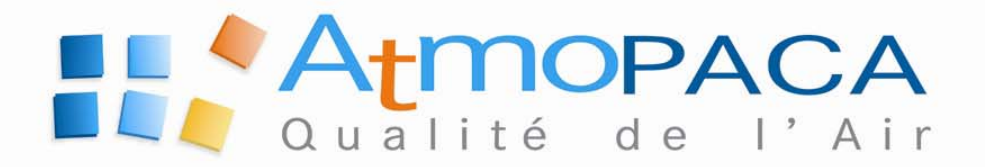

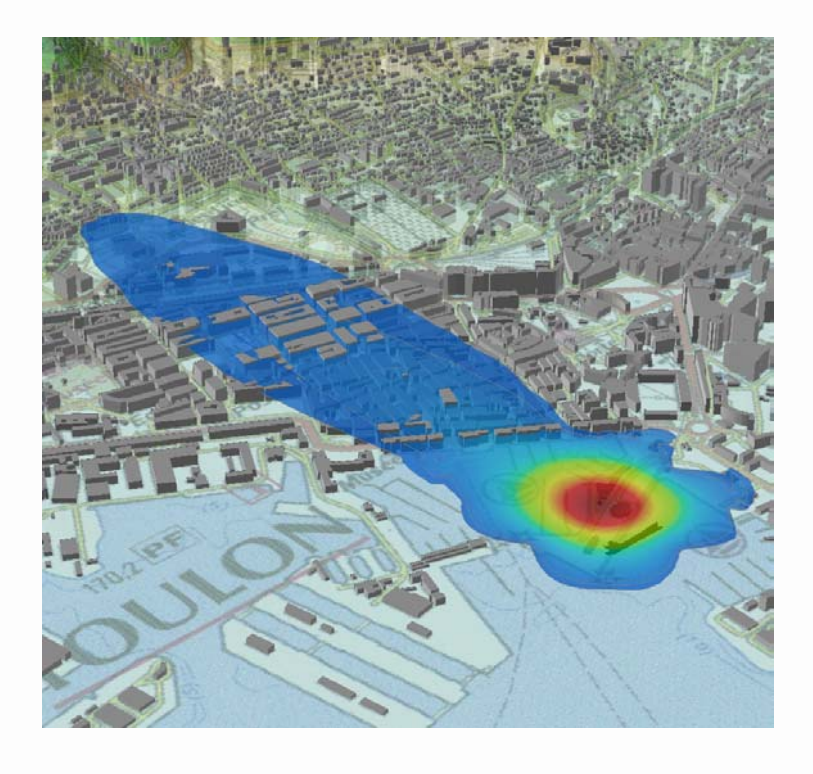

# PROJET SIMPYC PHASE 2

**ANALYSE DU TERRITOIRE D'ÉTUDE : MÉTÉOROLOGIE, EMISSIONS, MODÉLISATION** 

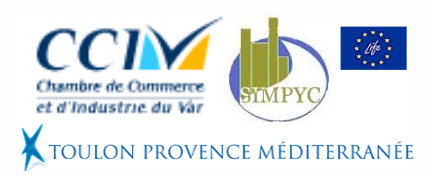

 $\frac{4}{4}$   $\frac{4}{9}$   $\frac{6}{9}$   $\frac{1}{9}$   $\frac{1}{9}$ 

**SIÈGE SOCIAL** 67-69 Avenue du Prado 13286 Marseille cedex 06 Tél.: 04 91 32 38 00

**ETABLISSEMENT DE NICE** Nice Leader - Tour Hermès - DRIRE 64-66 route de Grenoble 06200 Nice Tél.: 04 93 18 88 00

Date de publication : 07/2007 Numéro de projet : MP02

## **SOMMAIRE**

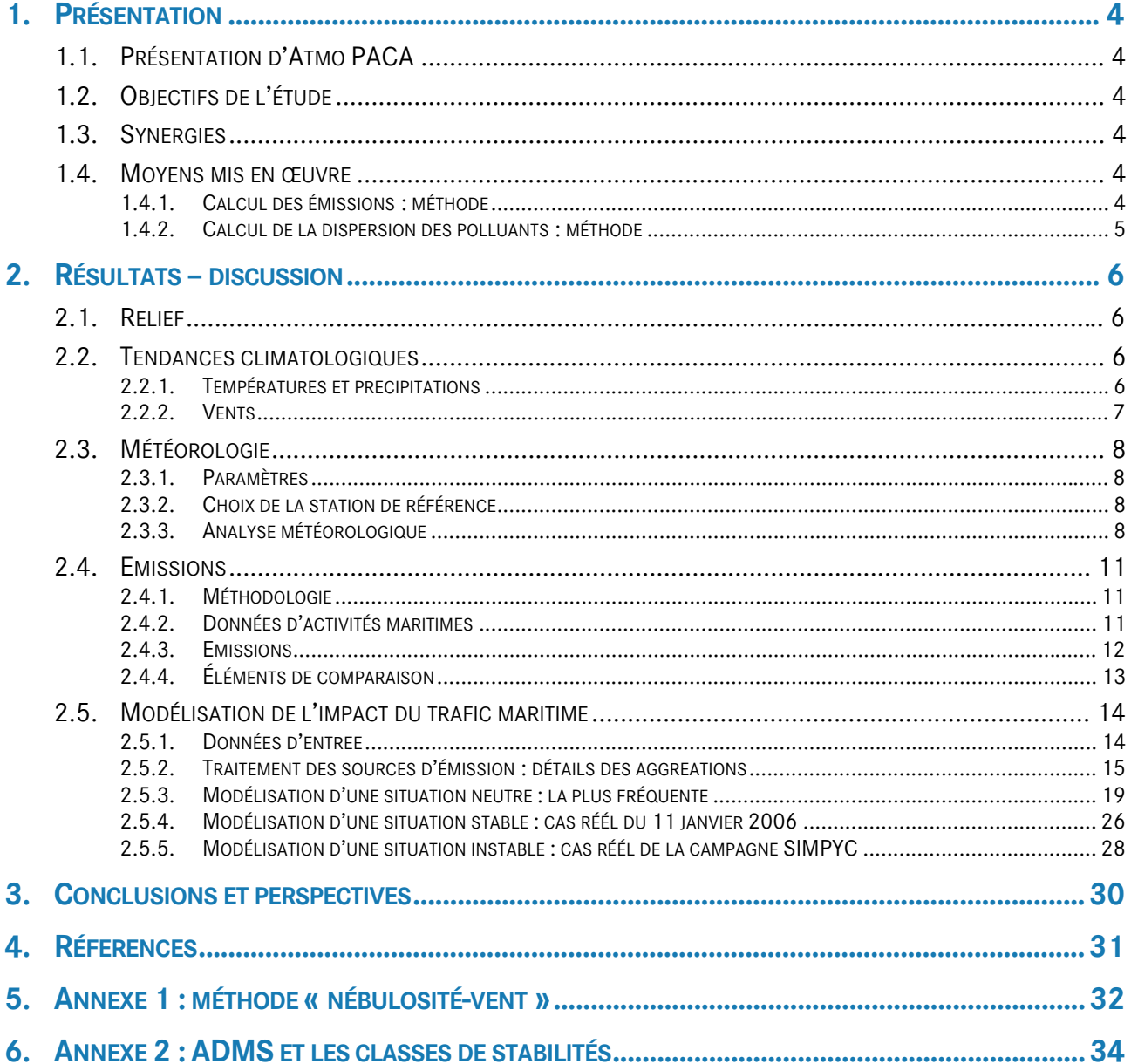

## **TABLEAUX**

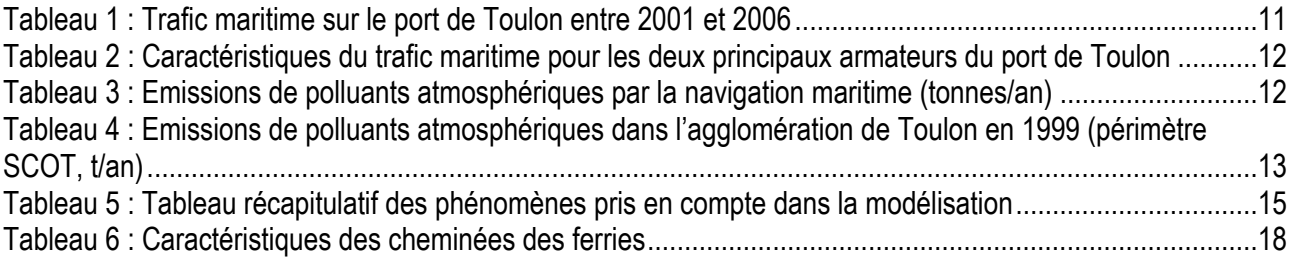

## **FIGURES**

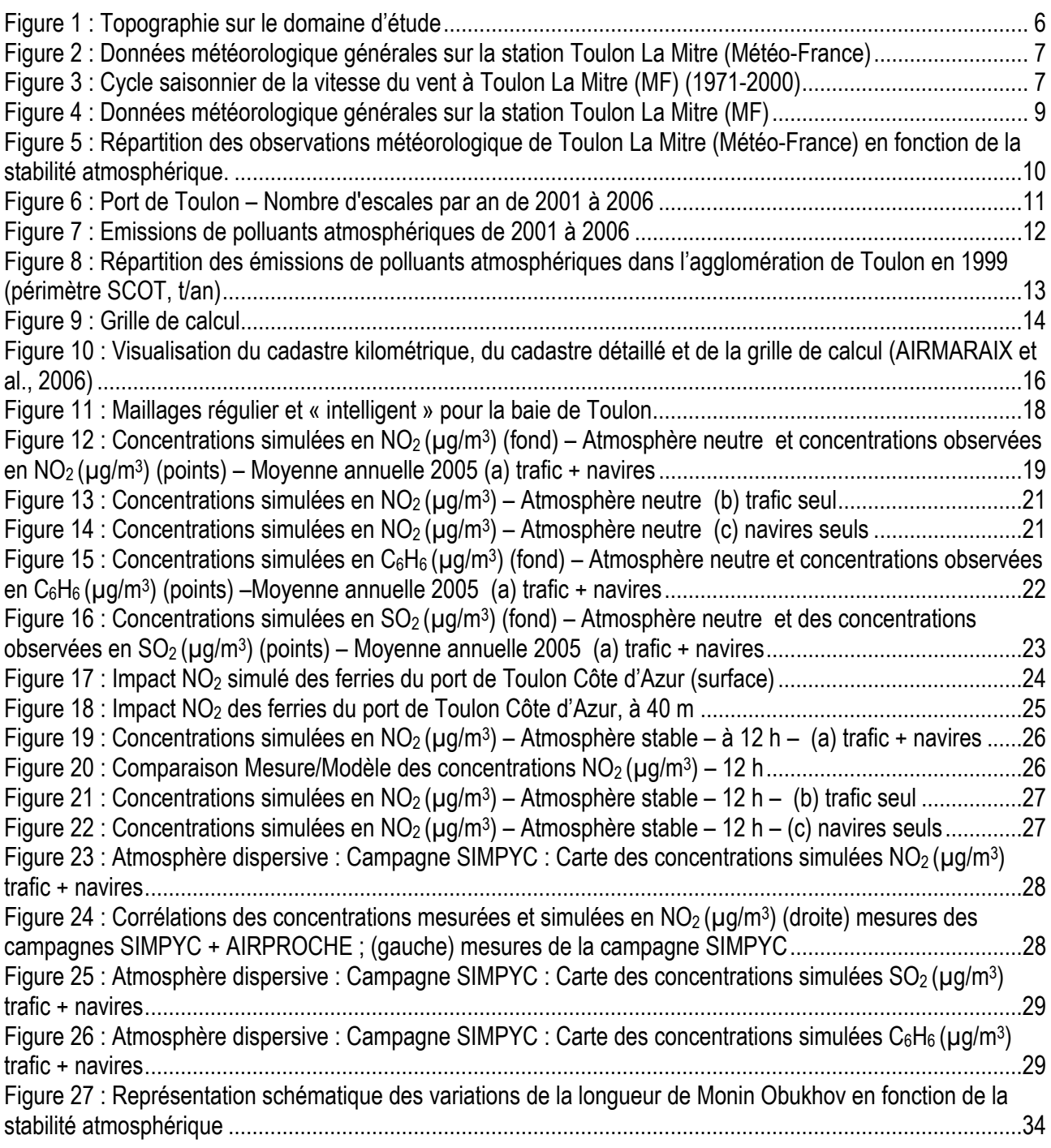

## **1. PRÉSENTATION**

## **1.1. PRÉSENTATION D'ATMO PACA**

Atmo PACA est l'Association Agréée de Surveillance de la Qualité de l'Air (AASQA) de l'Est des Bouches du-Rhône, du Var, des Alpes Maritimes, du Vaucluse, des Alpes de Haute Provence et des Hautes Alpes. Elle est issue de la fusion d'Airmaraix et de Qualitair en 2006. La surveillance de la qualité de l'air sur le Var est assurée depuis 1996, par Airmaraix puis par Atmo PACA.

## **1.2. OBJECTIFS DE L'ÉTUDE**

Cette étude est réalisée à la demande de Toulon Provence Méditerranée, dans le cadre du programme LIFE ENVIRONNEMENT SIMPYC.

L'étude porte sur les ports de commerce de l'agglomération toulonnaise et les zones urbaines qui les entourent. Les zones considérées sont principalement le secteur de la rade de Toulon, sur la darse vieille, la darse du Mourillon ainsi que sur la zone à proximité du port de commerce de Brégaillon.

Ce travail s'intègre dans une étude plus large de la qualité de l'air du port et de la ville, dans le cadre du projet SIMPYC, qui contient quatre phases :

- Une analyse du territoire de l'étude (météo, relief, émissions polluantes),
- Une campagne de mesure de qualité de l'air sur la zone,
- La cartographie et l'analyse des résultats de cette étude,
- Proposition d'un dispositif de surveillance opérationnel de la qualité de l'air du port.

## **1.3. SYNERGIES**

Une étude complémentaire du programme AirProche sur le centre-ville de Toulon, en collaboration avec l'Agence Française de Sécurité Sanitaire de l'Environnement et du Travail (AFSSET), visant à établir une cartographie haute résolution de la pollution automobile (AFSSET, 2007) a été réalisée en même temps que la campagne de mesure du projet Simpyc. Les résultats de cette étude ont été utilisés pour consolider les résultats du de l'étude Simpyc.

## **1.4. MOYENS MIS EN ŒUVRE**

Les moyens de mesure déployés durant la campagne sont complétés par les outils numériques de traitement des données, permettant de cartographier et de modéliser la pollution.

### **1.4.1. CALCUL DES ÉMISSIONS : MÉTHODE**

La méthodologie utilisée pour estimer les émissions de polluants atmosphériques par les navires maritimes repose sur le document « Methodologies For Estimating Air Pollutant Emissions From Ships – Techne report MEET RF98, August 1998 »). Il s'agit de la méthodologie utilisée dans le cadre du programme ESCOMPTE et dans l'inventaire PACA réf.1999 entretenu par Atmo PACA. Une méthodologie européenne plus récente a été évaluée dans le cadre de ces travaux, basée sur le document « Final report from Entec UK Ltd for the European Commission – Quantification Of Emissions From Ships Associated With Ship Movements Between Ports In The European Community » (**http://ec.europa.eu/environment/air/background.htm#transport**) mais les résultats étant proches pour les principaux composés étudiés ici (NO<sub>x</sub>, SO<sub>2</sub>), elle n'a pas été utilisée dans cette première approche.

### **1.4.2. CALCUL DE LA DISPERSION DES POLLUANTS : MÉTHODE**

Le système de gestion de la qualité de l'air **ADMS-Urban** a été choisi pour répondre aux objectifs de l'étude, il repose sur le modèle de dispersion atmosphérique ADMS (Atmospheric Dispersion Modeling System), utilisé, reconnu et validé internationalement.

Il permet de prendre en compte la dispersion simultanée de nombreux effluents ( $NO<sub>X</sub>$ ,  $CO$ ,  $SO<sub>2</sub>$ ,  $COV$ , Particules…), pouvant provenir de plus de 4000 sources différentes :

- les routes et les trafics associés.
- les sources industrielles ponctuelles et surfaciques,
- les sources diffuses (utilisées sous forme de cadastres).

#### *PRINCIPALES DONNÉES D'ENTRÉE*

- **Météorologie** : Données météorologiques de surface, mesurées de préférence à fréquence horaire (format Météo France): vitesse et direction du vent, température sous abri, nébulosité, précipitations…
- **Les paramètres d'émission** : localisation des sources et tronçons, taux d'émission (horaires ou TMJA, profils quotidiens), largeur des voies et hauteur du bâti, émissions industrielles (position et caractéristiques des cheminées) et diffuses (tertiaire, COV)…
- **Topographie de la zone d'étude** : relief et occupation des sols (milieu urbain, hauteur moyenne du bâti…),

#### *VALIDATION :*

Dans le cas particulier de la ville de Toulon, ce modèle a été utilisé et validé dans le cadre du projet AirProche (AIRMARAIX et al., 2006). Les données modélisées ont ainsi été comparées aux données issues des mesures, dans des environnements et des conditions météorologiques variés. (HANNA et al., 1999, INERIS 2001 , NUMTECH 2006 , Rouïl 2004)

## **2. RÉSULTATS – DISCUSSION**

## **2.1. RELIEF**

La Figure 1 représente une vue 3D de la topographie du site. Le relief du site étudié est compris entre 0 m et 584 m (Mont Faron).

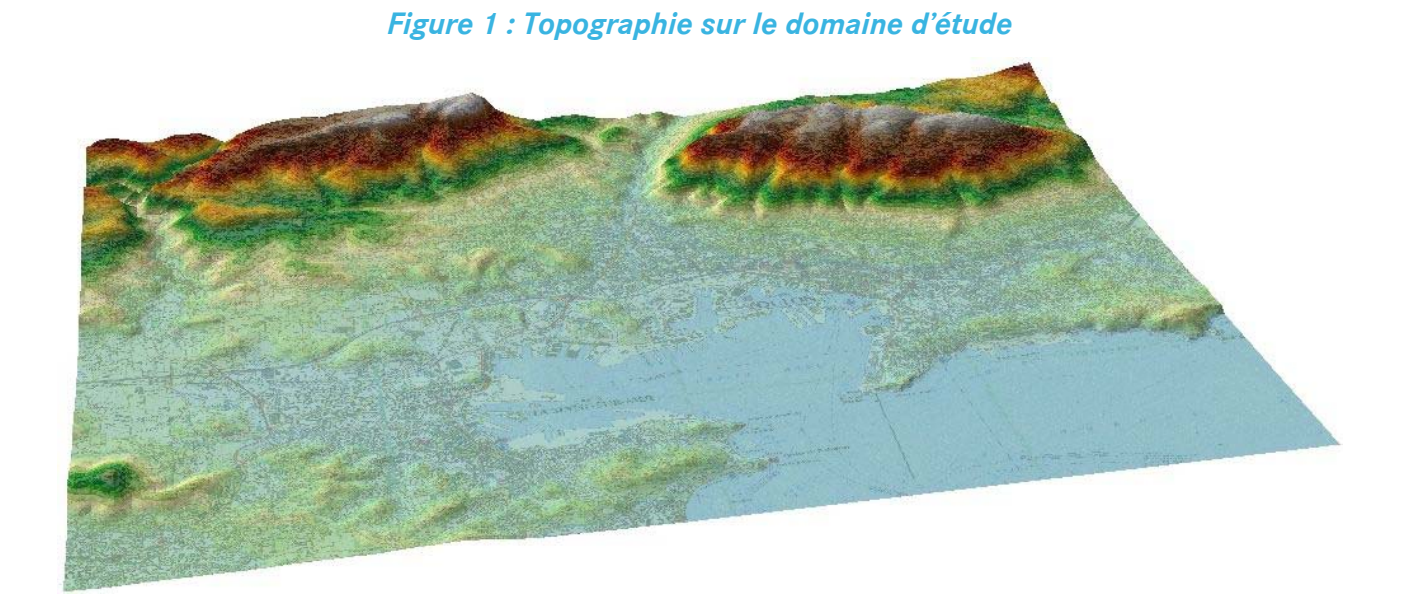

## **2.2. TENDANCES CLIMATOLOGIQUES**

Les tendances climatologiques sur la ville de Toulon sont issues des relevés météorologiques effectués par METEO-France de 1961 à 2000.

## **2.2.1. TEMPÉRATURES ET PRECIPITATIONS**

D'après les relevés effectués par Météo-France sur la station de Toulon La Mitre de 1961 à 1990, le cycle saisonnier des précipitations est inversement proportionnel à celui des températures. En moyenne sur 31 ans ; le mois le plus pluvieux est octobre ; le mois le plus chaud est juillet ; 116 jours de vents de vents supérieurs à 60 km/h sont enregistrés chaque année. La température peut être supérieure ou égale à 30°C et ce 30 jours par an. Peu de brouillard (4 j/an) et de gelée (3 j/an). Il ne neige pas (Météo-France, 2007).

## *Figure 2 : Données météorologique générales sur la station Toulon La Mitre (Météo-France)*

 Moyennes calculées sur la période de référence de 30 ans : 1961-1990. Ce sont des « normales » au sens défini par l'Organisation Météorologique Mondiale.

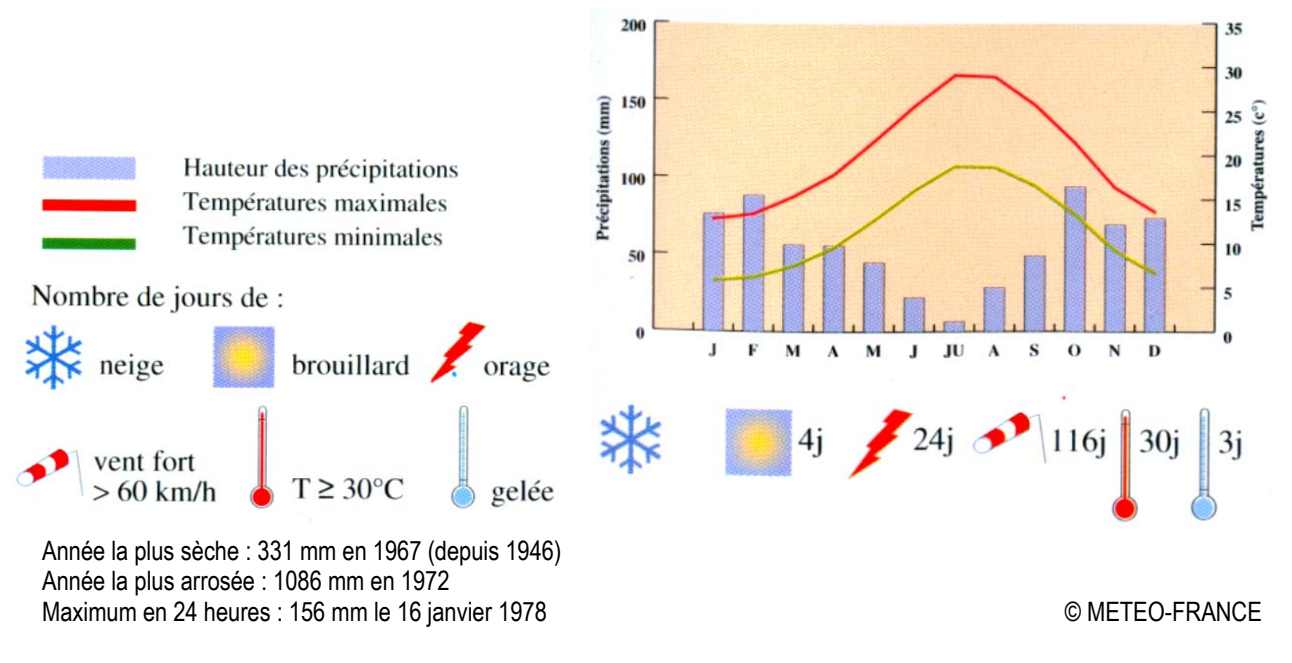

## **2.2.2. VENTS**

D'après la fiche climatologique de Météo-France et la compilation des données de 1971 à 2000, la moyenne annuelle de la vitesse du vent à Toulon La Mitre est de 4.5 m/s. La figure ci-dessous présente le cycle saisonnier du vent moyen à 10 m. Le mois d'avril est le plus venté avec une moyenne de 5,0 m/s ; le mois d'août le moins venté avec 3.8 m/s. Ce résultat renforce le caractère très atypique de la campagne de mesure réalisée pour le programme SIMPYC par rapport aux normales saisonnières. (AIRMARAIX 2007 ; SIMPYC I). Le mois d'août 2006, très venté, a en effet enregistré des vents forts supérieurs à 8 m/s plus de 20% du temps (Mistral), portant la vitesse moyenne du vent à 5,7 m/s contre 3.8 m/s pour la normale saisonnière.

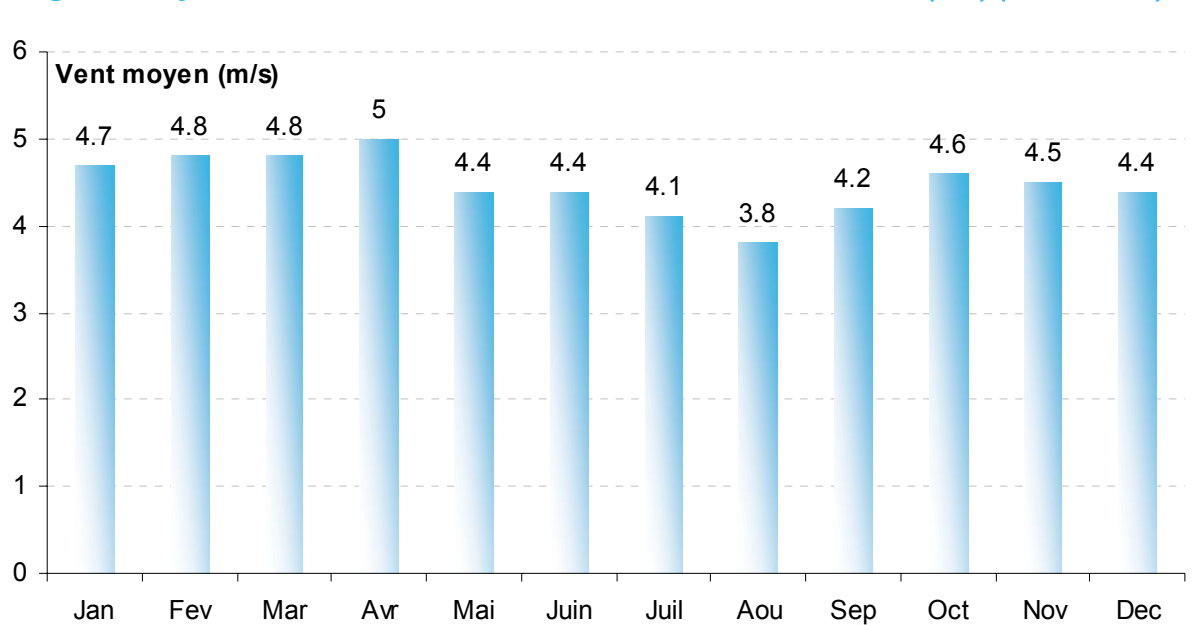

#### *Figure 3 : Cycle saisonnier de la vitesse du vent à Toulon La Mitre (MF) (1971-2000)*

## **2.3. MÉTÉOROLOGIE**

## **2.3.1. PARAMÈTRES**

Les principaux paramètres météorologiques dans un contexte d'étude de pollution atmosphérique sont :

- La vitesse du vent,
- La direction du vent.
- La température extérieure,
- La pluviométrie,
- La stabilité atmosphérique.

Ces paramètres sont variables dans le temps et dans l'espace. Ils résultent de la superposition des phénomènes atmosphériques à grande échelle (régime cyclonique ou anticyclonique) et de phénomènes locaux (influence de la rugosité su sol, de l'occupation des sols et de la topographie).

## **2.3.2. CHOIX DE LA STATION DE RÉFÉRENCE**

Différents critères rentrent en ligne de compte dans le choix de la station météo la plus représentative de la zone d'étude. :

- Sa position géographique : la station retenue doit être le plus proche possible des sites d'émissions et il ne doit pas exister d'obstacle majeur entre la station et la zone d'étude.
- La fréquence d'acquisition des données météorologiques : dans le cas présent, il est important de disposer de données à l'échelle horaire pour avoir une bonne représentativité temporelle de la météorologie locale.
- La pertinence des données météorologiques.

Dans ce contexte, la station météorologique de Météo-France de Toulon-La Mitre a été retenue.

### **2.3.3. ANALYSE MÉTÉOROLOGIQUE**

Dans le cadre d'étude analogue, une période de 5 années est classiquement retenue. C'est également la durée recommandée par l'US-EPA. Dans le cas présent la période du 01/01/2002 au 31/12/2006 a été retenue.

#### *DÉFINITIONS*

#### *Vent Calme :*

Les vents calmes sont des vents de vitesse nulle ou inférieure à 0.9 m/s, sans direction associée.

#### *Vent faible :*

Les vents faibles sont des vents de vitesse inférieure à 2 m/s

#### *ROSE DES VENTS :*

La figure ci-dessous présente la rose des vents pour la station de Toulon-La-Mitre

*Figure 4 : Données météorologique générales sur la station Toulon La Mitre (MF)* 

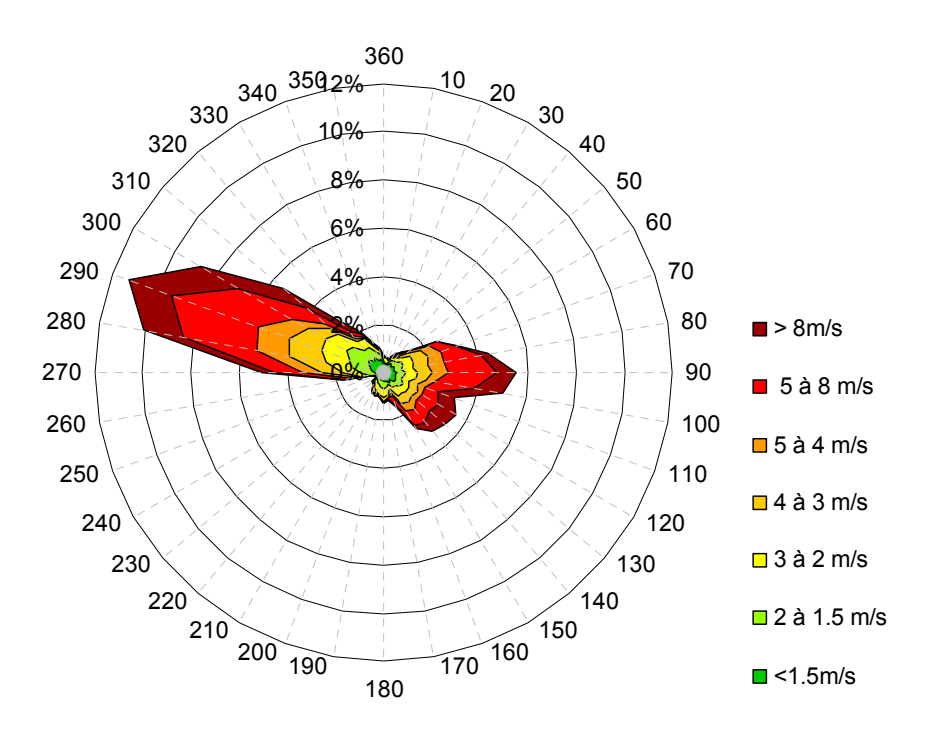

#### *Principaux résultats :*

Les données Météo France utilisées dans cette étude correspondent à cinq années complètes : de 2002 à 2006. Ces données ont été mesurées à fréquence horaire pour les températures, les vitesses et directions du vent.

La direction et la vitesse du vent, paramètres conditionnant la dispersion des rejets, sont représentées sur la figure ci-dessus. La rose des vents a été calculée à partir de données horaires sur les cinq dernières années. Elle montre des vents dominants très majoritairement orientés ouest/est, avec des vitesses relativement élevées pour les vents d'ouest (Mistral).

#### *STABILITÉ ATMOSPHÉRIQUE*

La stabilité atmosphérique est destinée à quantifier les propriétés diffuses de l'air dans les basses couches. Elle est souvent associée à la structure thermique de l'atmosphère : par exemple, les situations d'inversion thermique se produisent lorsque l'atmosphère est stable.

Elle est déterminée à partir de la vitesse du vent et de la nébulosité, selon la méthode dite « Nébulosité – vent » (cf. ANNEXE 2). Cette méthode conduit à distinguer six catégories de stabilité de l'atmosphère :

- Classe A : très fortement instable
- Classe B : très instable
- Classe C : instable
- Classe D : neutre
- Classe E : stable
- Classe F : très stable

Le diagramme suivant présente la répartition des observations en fonction de la stabilité atmosphérique.

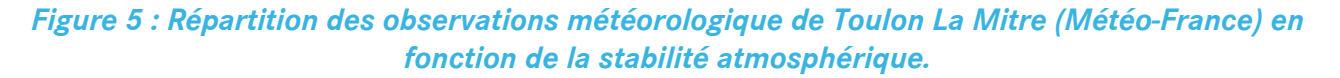

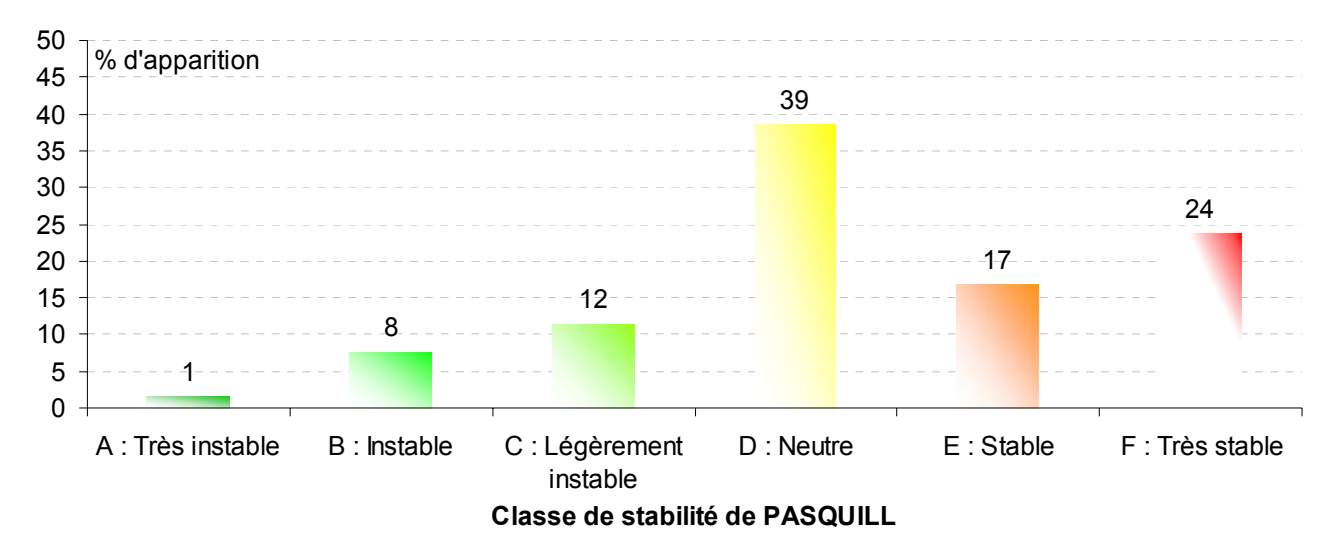

La classe D de Pasquill est la plus fréquemment observée (39%) sur le site. Les conditions de dispersions sont globalement favorables puisque 60% des observations présentent une atmosphère instable ou neutre. Cependant il est intéressant de constater qu'une atmosphère très stable est observée dans 24 % des cas.

## **2.4. EMISSIONS**

## **2.4.1.MÉTHODOLOGIE**

La méthodologie utilisée pour estimer les émissions de polluants atmosphériques par les navires maritimes repose sur le document « Methodologies for estimating air pollutant emissions from ships » Trozzi et Vaccaro (1998).

Les émissions pour l'agglomération de Toulon étant disponibles pour l'année 2001 (Atmo PACA, plateforme AIRES (**http://www.aires-mediterannee.org**); programme AIRPROCHE (AIRMARAIX et al., 2006), le trafic maritime 2001 a été considéré en premier lieu (validation, calage). L'évolution 2001-2006 a été ensuite considéré pour l'évaluation de la situation actuelle.

## **2.4.2.DONNÉES D'ACTIVITÉS MARITIMES**

Les données de trafic maritime 1999-2006 ont été fournies par la CCI du Var. Les caractéristiques de navigation (types de navires, temps d'accostage…) ont été fournies par la capitainerie du port et par les principales compagnies de navigation Medlines et Corsica.

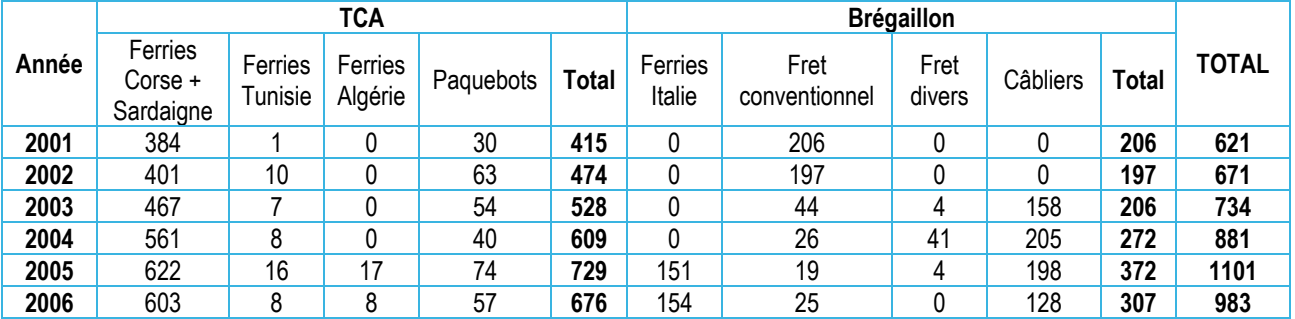

#### *Tableau 1 : Trafic maritime sur le port de Toulon entre 2001 et 2006*

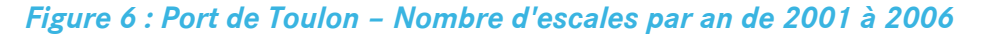

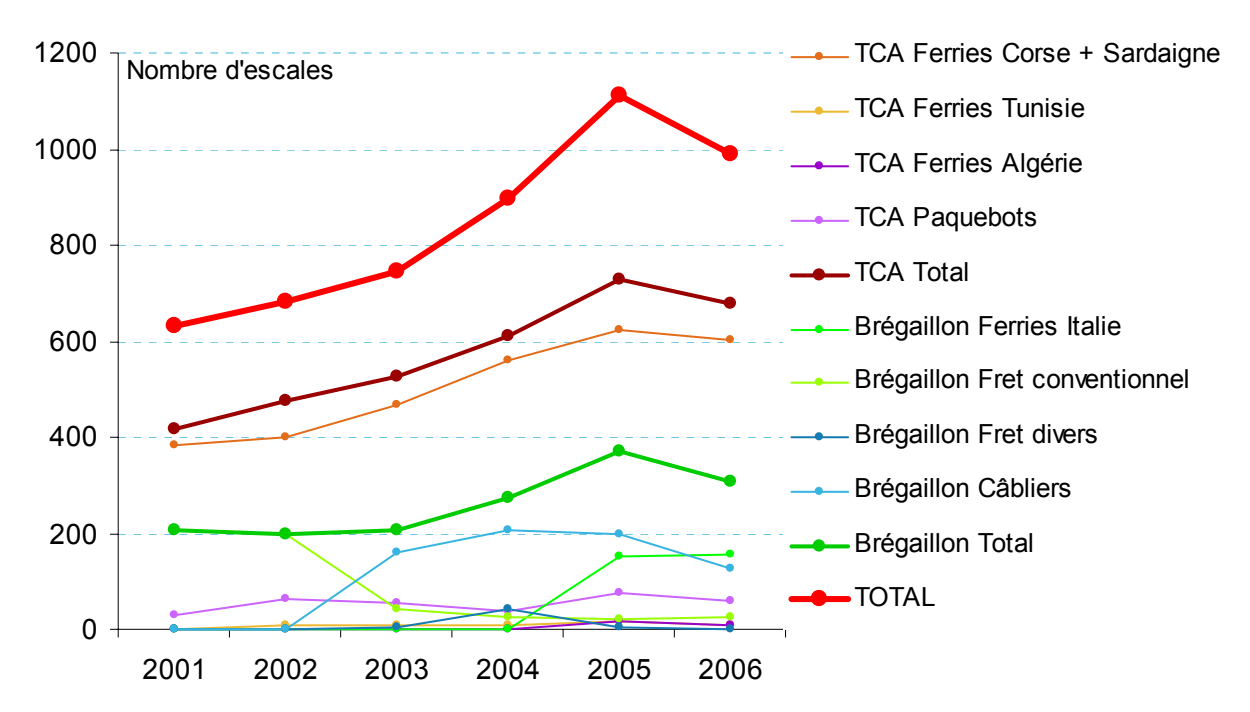

### *Tableau 2 : Caractéristiques du trafic maritime pour les deux principaux armateurs du port de Toulon*

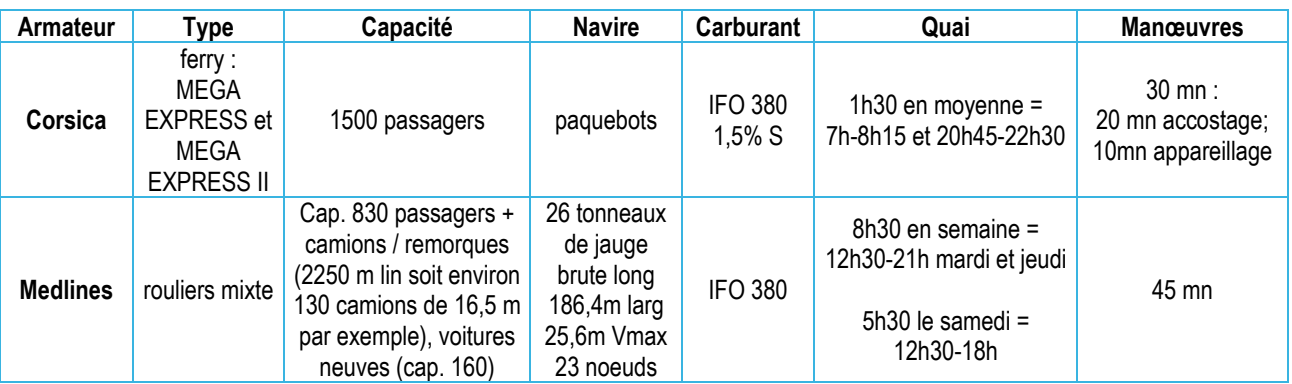

## **2.4.3.EMISSIONS**

## *Tableau 3 : Emissions de polluants atmosphériques par la navigation maritime (tonnes/an)*

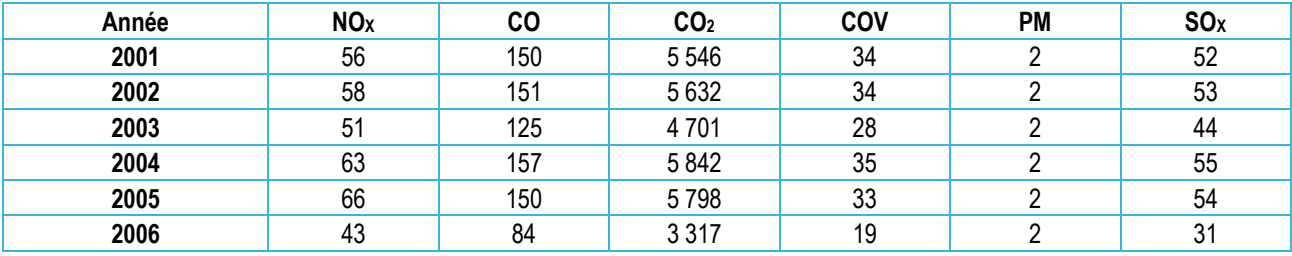

## *Figure 7 : Emissions de polluants atmosphériques de 2001 à 2006*

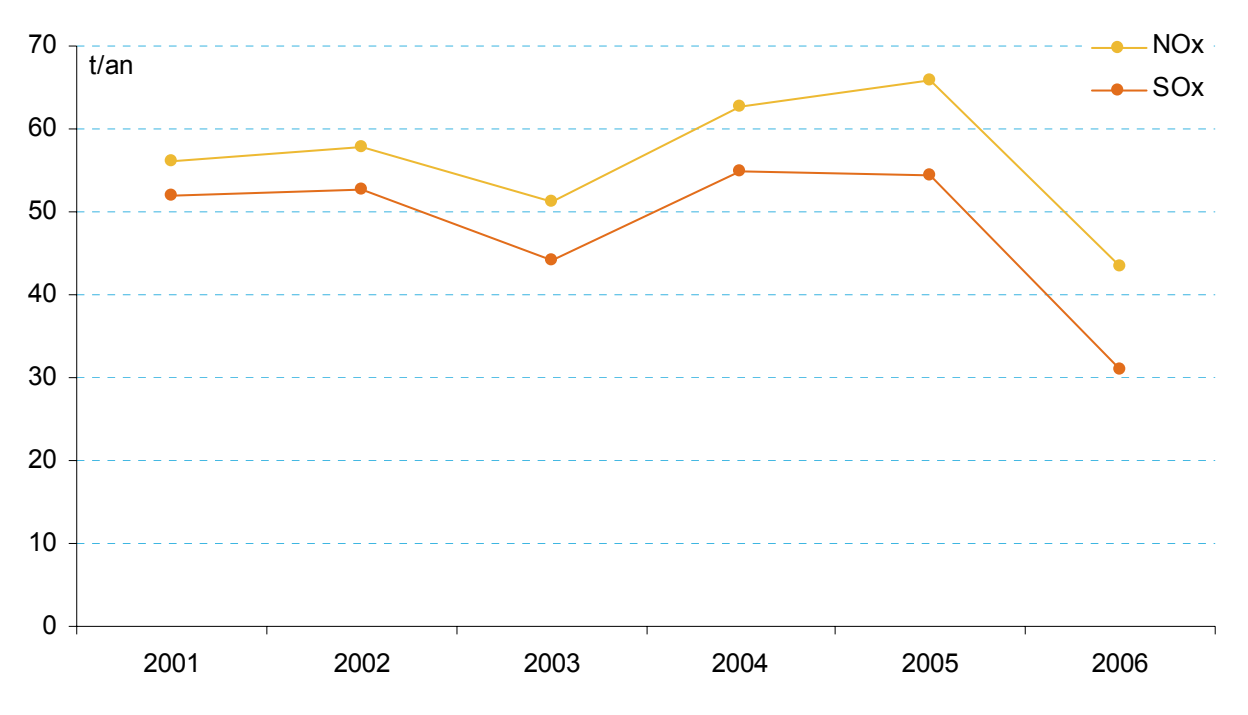

## **2.4.4.ÉLÉMENTS DE COMPARAISON**

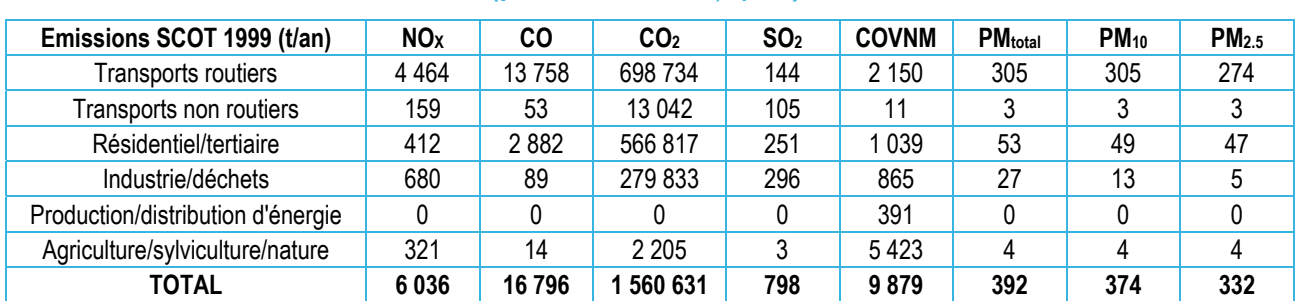

## *Tableau 4 : Emissions de polluants atmosphériques dans l'agglomération de Toulon en 1999 (périmètre SCOT, t/an)*

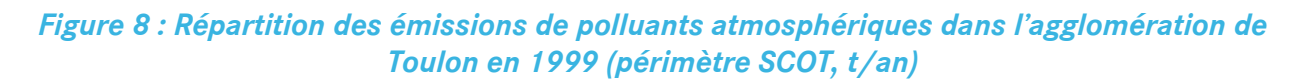

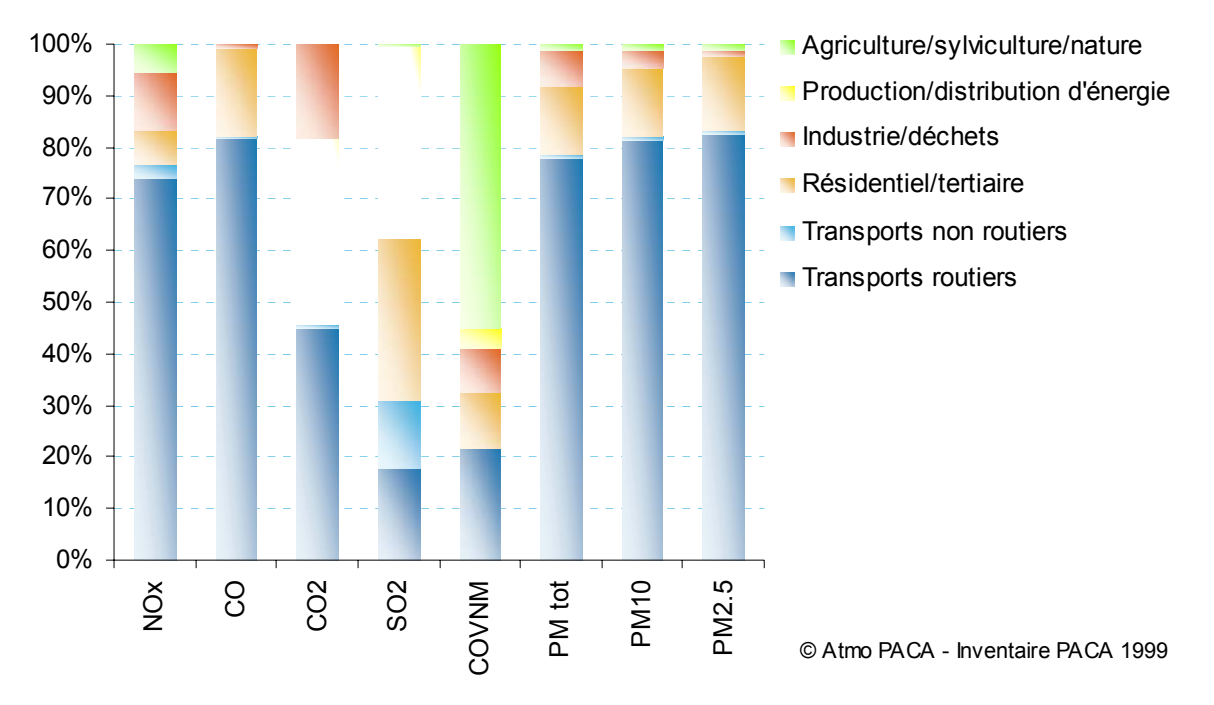

Les émissions annuelles liées au trafic maritime sont significatives sur l'agglomération principalement pour le dioxyde de soufre (13% des émissions de ce polluant à l'échelle de l'agglomération). Il faut cependant noter que ces émissions sont concentrées sur une zone réduite l'espace urbain. Localement, les émissions polluantes liées au trafic maritime représentent une part beaucoup plus importante des émissions totales, en particulier pour les oxydes d'azote, le dioxyde de soufre et les particules en suspension.

L'évolution de la situation entre 2001 et 2006 présente une diminution des émissions alors que le nombre d'escales a augmenté (près de 1000 escales en 2006). Le trafic voyageur a augmenté plus fortement que le trafic du fret. Le temps moyen à quai des navires transportant les voyageurs (ferries) est beaucoup plus faible (~1.5h) que le temps à quai des navires chargés du fret (environ 8.5h). D'autre part les navires transportant le fret (rouliers) émettent plus de polluants que les ferries (Mega Express).

## **2.5. MODÉLISATION DE L'IMPACT DU TRAFIC MARITIME**

## **2.5.1. DONNÉES D'ENTREE**

Ce chapitre présente les hypothèses de l'étude de dispersion atmosphérique, par modélisation, des émissions atmosphériques de l'agglomération toulonnaise. Les émissions de l'agglomération proviennent, à l'origine, du cadastre Escompte (ESCOMPTE, 2001). Elles ont été intégrées dans le système de modélisation de la qualité de l'air ADMS-Urban afin de restituer les concentrations dans l'air en NO<sub>2</sub> et en benzène sur l'agglomération (AIRMARAIX et al. 2006).

Les principales sources prises en compte sont :

- le trafic routier (réseau principal et secondaire),
- les sources industrielles ponctuelles et surfaciques,
- les sources diffuses : émissions liées aux activités du secteur résidentiel et tertiaire, aux sources biogènes et à l'agriculture.

#### *DÉFINITION DE LA ZONE D'ÉTUDE ET DE LA GRILLE DE CALCUL*

Les calculs des concentrations ont été réalisés sur un domaine d'étude de 3 x 5 km couvrant la ville de Toulon et également sur une centaine de points spécifiques correspondant aux stations de mesures fixes.

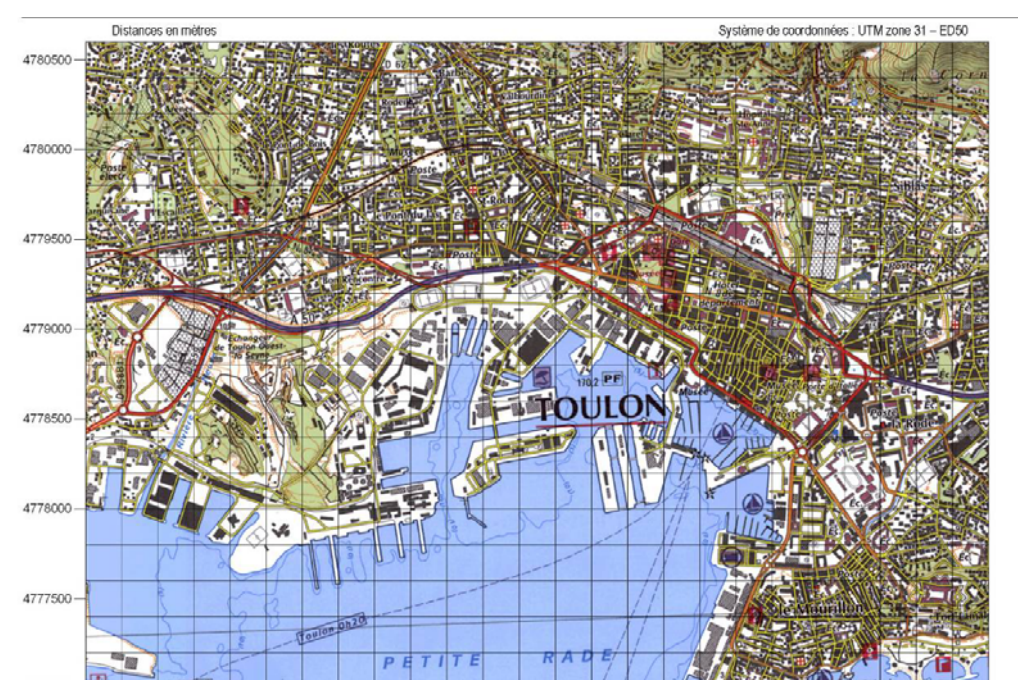

### *Figure 9 : Grille de calcul*

#### *TOPOGRAPHIE ET NATURE DES SOLS*

Le relief du domaine d'étude est susceptible d'influencer les champs de vent et de turbulence, et donc la répartition en surface des concentrations en polluants. La topographie a donc été intégrée dans le modèle. Le domaine topographique utilisé provient des données IGN (MNT 50m). La nature des sols a été représentée par un paramètre de rugosité constant sur l'ensemble du domaine. Ce paramètre, couramment utilisé dans les modèles de dispersion atmosphérique, représente la nature rugueuse des obstacles occupant le sol. Sur la zone d'étude, les valeurs de rugosité appliquées sont de  $10^{-3}$  sur la mer et 0.7 en milieu dense urbain.

#### *POLLUTION DE FOND*

La pollution de fond en ozone mesurée aux stations d'Atmo PACA a été intégrée dans les simulations. En effet, les taux de NO<sub>2</sub> dépendent entre autres des réactions photochimiques. Le modèle ADMS-Urban intègre un code de photochimie (Venkatram, 1994) incluant la chimie des NO<sub>2</sub>, NO, O<sub>3</sub> et COV (schéma à 7 réactions). Il utilise notamment les données de rayonnements solaires pour calculer les taux de photolyse. Ce module permet notamment de restituer des concentrations en NO<sub>2</sub> et O<sub>3</sub> à partir d'émissions en NO<sub>X</sub> et d'un niveau de fond.

Dans le cas de cette étude, nous avons pris en compte les concentrations horaires en ozone mesurées en 2006 à la station CIOTAT pour les vents d'ouest et à la station AUPS pour les autres directions de vent. L'ensemble des sources émettrices de NO<sub>2</sub> et de NO<sub>x</sub> sur la grande agglomération Toulonnaise étant intégré dans le cadastre des émissions, la pollution de fond en  $NO<sub>2</sub>$  et en  $NO<sub>X</sub>$  a été considérée comme nulle.

#### *RÉSUMÉ DES PHÉNOMÈNES PRIS EN COMPTE DANS LA MODÉLISATION*

Pour cette étude, les phénomènes physiques pris en compte sont listés dans le tableau suivant :

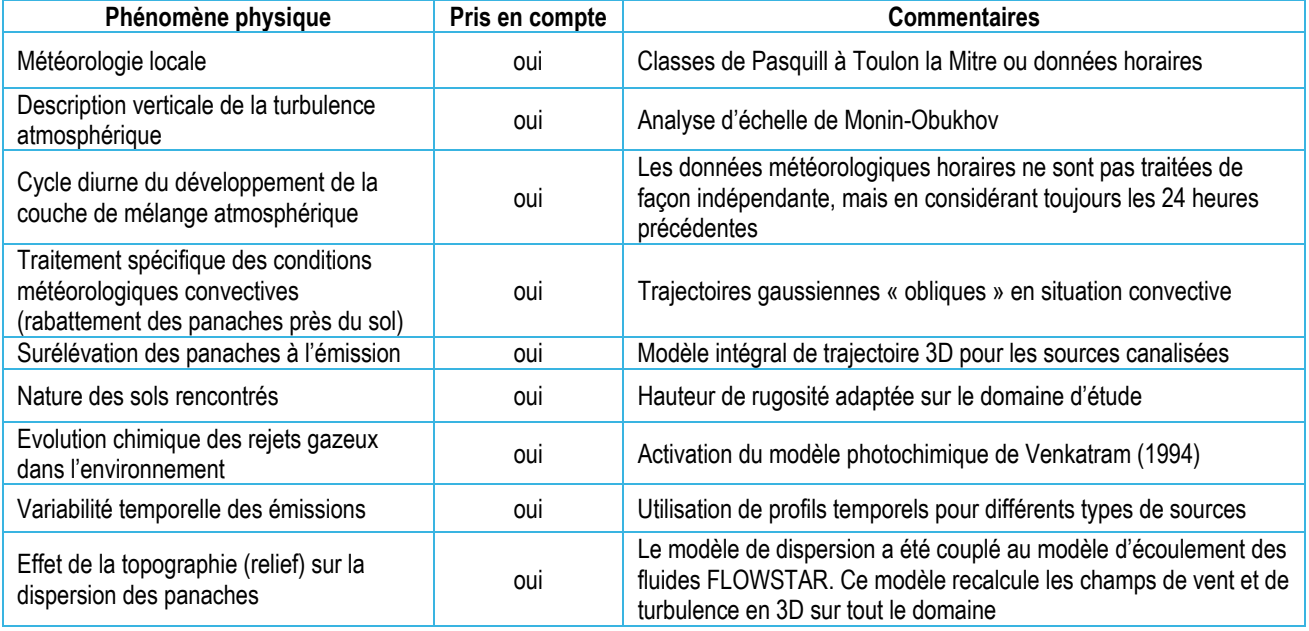

#### *Tableau 5 : Tableau récapitulatif des phénomènes pris en compte dans la modélisation*

### **2.5.2.TRAITEMENT DES SOURCES D'ÉMISSION : DÉTAILS DES AGGREATIONS**

Les émissions d'origine anthropiques et biogéniques prises en compte dans les modélisations proviennent de l'inventaire régional PACA (AIRMARAIX, 2003). Cet inventaire des émissions (ou cadastre) nous permet de connaître la répartition des émissions des polluants étudiés par secteurs d'activités sur la région toulonnaise. Cet inventaire est développé selon la méthodologie européenne SNAP (Selected Nomenclature for Air Pollution) : les activités émettrices sont séparées en différentes catégories émettrices décrites dans la nomenclature SNAP. Cette nomenclature est détaillée suivant 3 niveaux, allant du plus général au plus précis.

Le cadastre des émissions sur la région de Toulon est fourni sous deux formes :

- Somme des émissions de la totalité des sources (à l'exception des grandes sources ponctuelles),
- Détail des sources en 3 bases de données distinctes : émissions surfaciques (SRF), émissions des Grandes Sources Ponctuelles (GSP) et émissions linéiques.

Toutes ces informations ont été utilisées dans les calculs :

- Le cadastre a été utilisé pour prendre en compte de façon exhaustive toutes les émissions de l'agglomération de Toulon (cadastre kilométrique de 17 x 33 km).
- Les sources ont été intégrées de façon détaillée sur un domaine de 12 x 16 km afin de limiter les effets de bord aux limites de la grille de calcul.

Les différents domaines utilisés dans cette étude sont localisés sur la figure ci-dessous.

## *Figure 10 : Visualisation du cadastre kilométrique, du cadastre détaillé et de la grille de calcul (AIRMARAIX et al., 2006)*

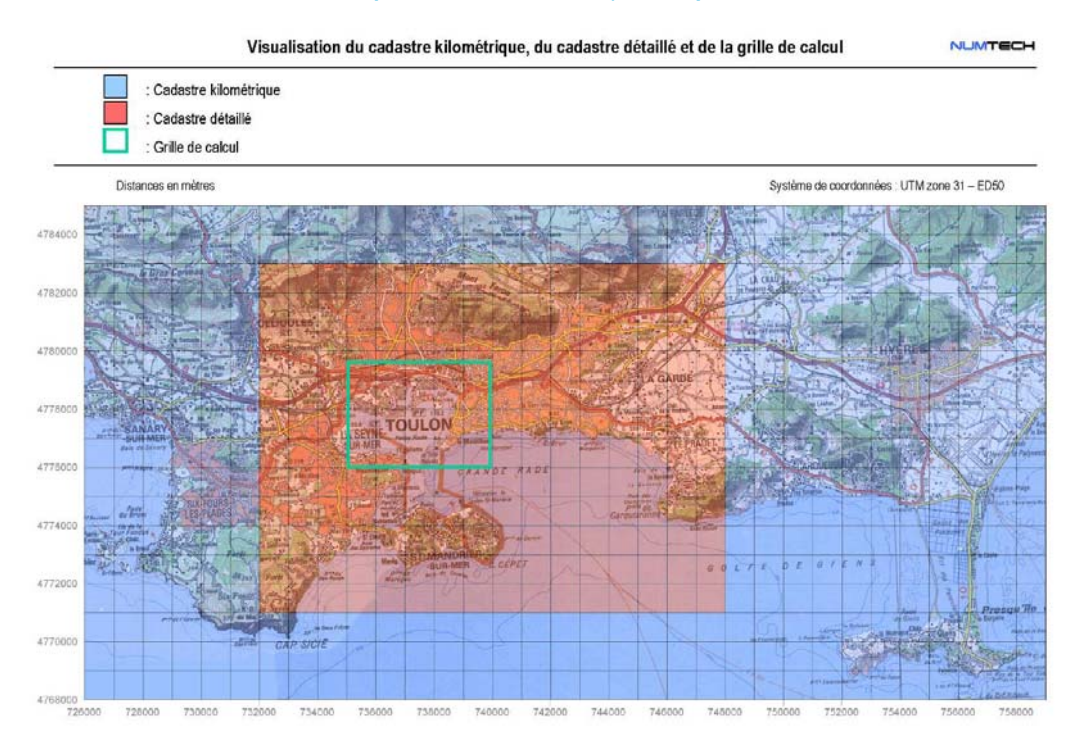

Le nombre de sources à modéliser étant relativement important, les émissions des sources ayant la même localisation et surtout ayant les mêmes profils temporels, ont été sommées. Chaque profil est caractérisé par un profil mensuel, un profil hebdomadaire et un profil journalier.

#### *INVENTAIRE KILOMÉTRIQUE DES ÉMISSIONS*

Dans un premier temps, la globalité des émissions rencontrées sur notre domaine d'étude a été modélisée dans ADMS-Urban sous forme d'un inventaire kilométrique d'une résolution de 1 km. Ainsi, chaque maille de cet inventaire contient la totalité des émissions (routières, industrielles, naturelles, tertiaires…). Cet inventaire permet d'intégrer aux simulations toutes les sources qui ne seraient pas modélisées. En effet, les émissions des sources modélisées sont soustraites au cadastre d'émission. Ceci est particulièrement utile pour les zones situées à l'extérieur du cadastre détaillé. Donc, afin de prendre en compte la pollution provenant de l'extérieur du domaine d'étude, le cadastre a été réalisé sur un domaine plus grand que le domaine d'étude : 17 x 33 km (cf. figure ci-dessous). Il inclut par exemple les émissions des communes de la Seyne sur mer, de Sanary-sur-Mer et d'Hyères.

Chaque maille du cadastre a été modélisée comme une source volumique de 10 m hauteur. Les émissions sont considérées comme uniformément réparties à l'intérieur de ces volumes.

#### *UTILISATION DE L'INVENTAIRE DÉTAILLÉ*

Les émissions provenant du cadastre PACA (année de référence 1999) sont sous la forme de trois bases de données distinctes : émissions surfaciques fixes (SRF), émissions des grandes sources ponctuelles (GSP) et émissions linéiques.

Les sources surfaciques fournies sur un maillage de 1km de résolution, correspondent aux émissions des secteurs résidentiel et tertiaire, industriel surfacique, aux émissions des sources biogènes et aux trafics routiers secondaires.

Les sources de type GSP contiennent les principales sources industrielles canalisées ou diffuses. Les navires amarrés sur le port de Toulon Côte d'Azur et le port du Brégaillon ont été considérés comme des sources de GSP immobiles.

Les sources linéiques caractérisent le réseau routier principal (décomposé sur un réseau urbain et un réseau périurbain).

Pour chaque base de données (surfaciques, linéiques et GSP), les sources sont regroupées en plusieurs catégories correspondant aux catégories d'activité SNAP. Chacune de ces catégories est associée à un code de la nomenclature SNAP. Pour chaque code SNAP est associé un profil temporel (décomposé en un profil mensuel, un profil hebdomadaire et un profil journalier) des émissions. Pour limiter le nombre de sources modélisées dans ADMS, les émissions de certaines sources, caractérisées par un même profil temporel, ont été agrégées.

Les bases de données contiennent les émissions de 126 composés. Les émissions en benzène et en oxydes d'azote ont été retenues.

Les bases de données sont fournies sur un domaine de 17 x 33 km (identique au cadastre), avec une résolution de 1 km pour les sources surfaciques. De ces bases de données ont été extraites les sources présentent sur un domaine plus restreint de 12 x 16 km afin de prendre en compte de façon explicite l'ensemble des sources présentent sur le domaine d'étude ainsi que les sources environnantes.

Le détail des sources d'émissions retenues et travaux d'agrégation des catégories de sources est documenté dans le rapport AirProche (AIRMARAIX, 2006).

#### *CARTOGRAPHIES*

La résolution régulière est de 300 m. Outre le maillage régulier, le modèle offre la possibilité de rajouter un maillage dit « intelligent » sur des axes où l'on souhaite raffiner l'information. Dans le cas présent, 5000 points de calculs ont été ajoutés le long des principaux axes (figure ci-dessous).

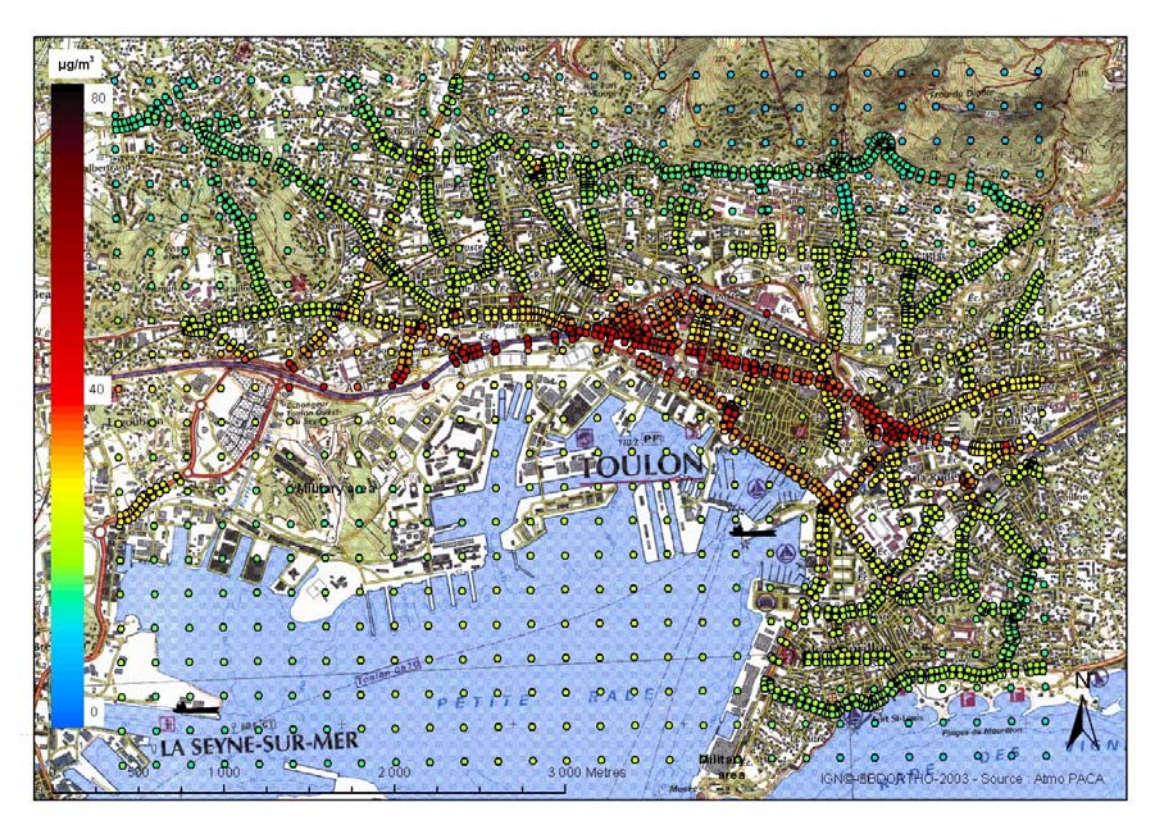

*Figure 11 : Maillages régulier et « intelligent » pour la baie de Toulon* 

#### *CARACTÉRISTIQUES DES CHEMINÉES DES FERRIES*

Les émissions étant calculées par poste, le point de rejet correspond donc à une cheminée moyenne caractéristique de l'ensemble des ferries pris en compte dans cette étude. L'ensemble des hypothèses retenues, en première approche, est résumé dans le tableau ci-dessous.

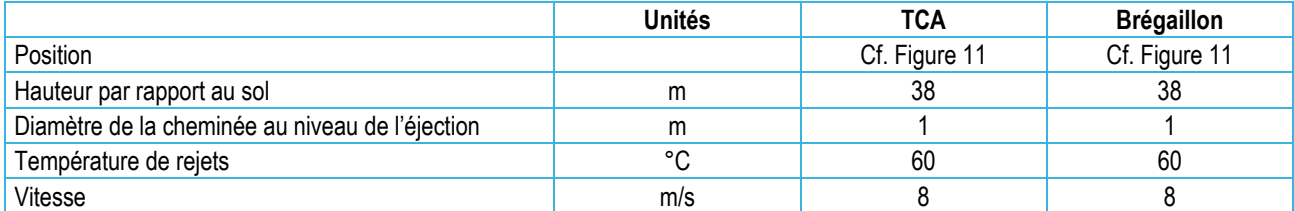

#### *Tableau 6 : Caractéristiques des cheminées des ferries*

Il est important de noter que nous n'avons pas eu accès à l'ensemble des caractéristiques des cheminées des ferries demandées auprès des compagnies Medlines et Corsica Ferries. Ainsi, les vitesses et les températures de rejets ont été estimées à partir d'autres études similaires et en particulier celle menée par ARIA Technologies en 2006 sur le port de Calais (ARIA, 2006).

### **2.5.3. MODÉLISATION D'UNE SITUATION NEUTRE : LA PLUS FRÉQUENTE**

L'analyse statistique météorologique révèle que la situation la plus fréquente présente une stabilité atmosphérique neutre. Il s'agit de la classe de Pasquill D, elle apparaît dans 39% des cas (cf. Figure 4, page 9). Modéliser cette situation ne correspond à aucune situation réelle, il s'agit d'un cas théorique qui permet d'appréhender, en première approximation, l'impact des émissions polluantes. La direction du vent choisie est de 180°; cas où la pollution par les navires peut être la plus pénalisante pour le centre ville de Toulon.

#### *DIOXYDE D'AZOTE (NO2)*

Les figures ci-après présentent les concentrations simulées en dioxyde d'azote et en dioxyde de soufre dans le cas d'une atmosphère neutre. Les cartes présentent pour chaque polluant les concentrations calculées (a) avec l'ensemble des sources d'émissions, (b) les émissions dues au trafic seul, (c) les émissions dues aux navires seuls.

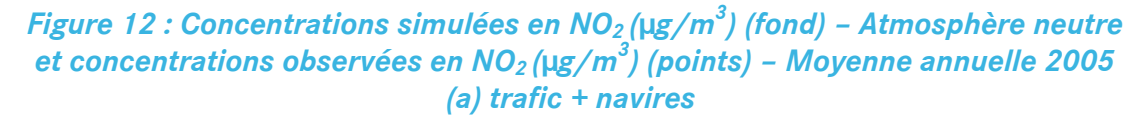

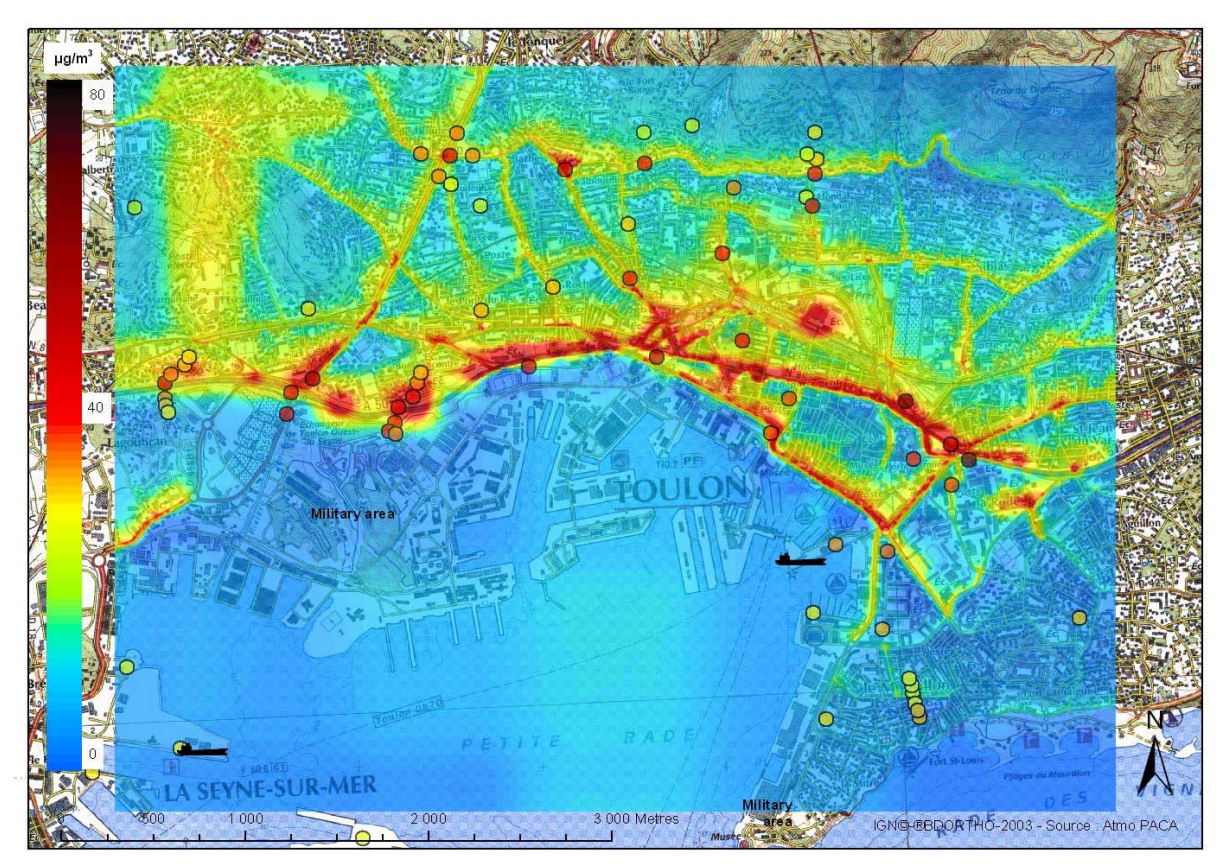

La carte ci-dessus présente une situation standard « normale » pour la ville et les ports de Toulon. La pollution par le dioxyde d'azote se concentre principalement autour des axes routiers et dans l'hyper-centre de la ville. A première vue, l'influence des zones portuaires n'apparaît pas clairement. Afin de distinguer la contribution des activités portuaires du reste des autres sources de pollution, des simulations ont été faites en modélisant la pollution et en retirant alternativement l'une et les autres sources de pollution (cf. figures ci-dessous). La contribution des bateaux au niveau moyen de pollution per le  $NO<sub>2</sub>$  sur la ville apparaît alors comme très faible au regard des autres sources (trafic automobile en particulier).

La carte ci-dessus présente une première comparaison cartographique mesure/modèle. Globalement une bonne similarité existe entre les concentrations observées et les concentrations simulées. Une sous estimation du modèle est cependant constatée dans les quartiers du Mourillon et en bordure de la petite rade. Concernant la mesure, il est important de rappeler que les concentrations ponctuelles « observées » sont en fait issues de la reconstitution des moyennes annuelles à partir de campagnes de mesures. Concernant le modèle, il est également important de rappeler que les concentrations simulées ne sont pas issues d'une modélisation réelle mais d'une modélisation type se rapprochant, en première approximation, de la moyenne annuelle 2005. Malgré ces hypothèses l'ordre de grandeur et les gradients spatiaux des concentrations en NO<sub>2</sub> semblent respecter. Cependant sur les ports de Toulon Côte d'Azur et sur le port de Bregaillon, le modèle semble sous estimer les concentrations mesurées en  $NO<sub>2</sub>$ .

*Figure 13 : Concentrations simulées en NO2 (µg/m<sup>3</sup> ) – Atmosphère neutre (b) trafic seul* 

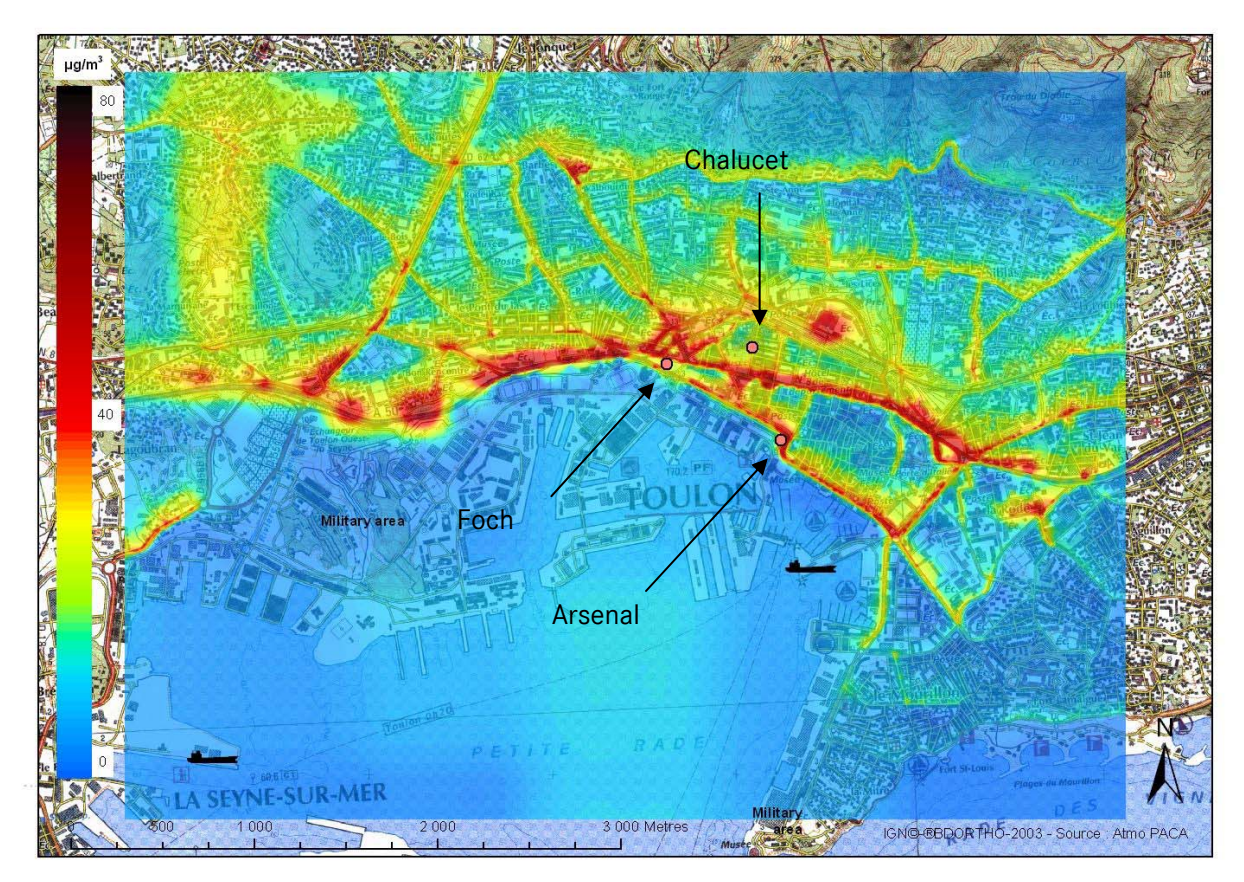

*Figure 14 : Concentrations simulées en NO2 (µg/m<sup>3</sup> ) – Atmosphère neutre (c) navires seuls* 

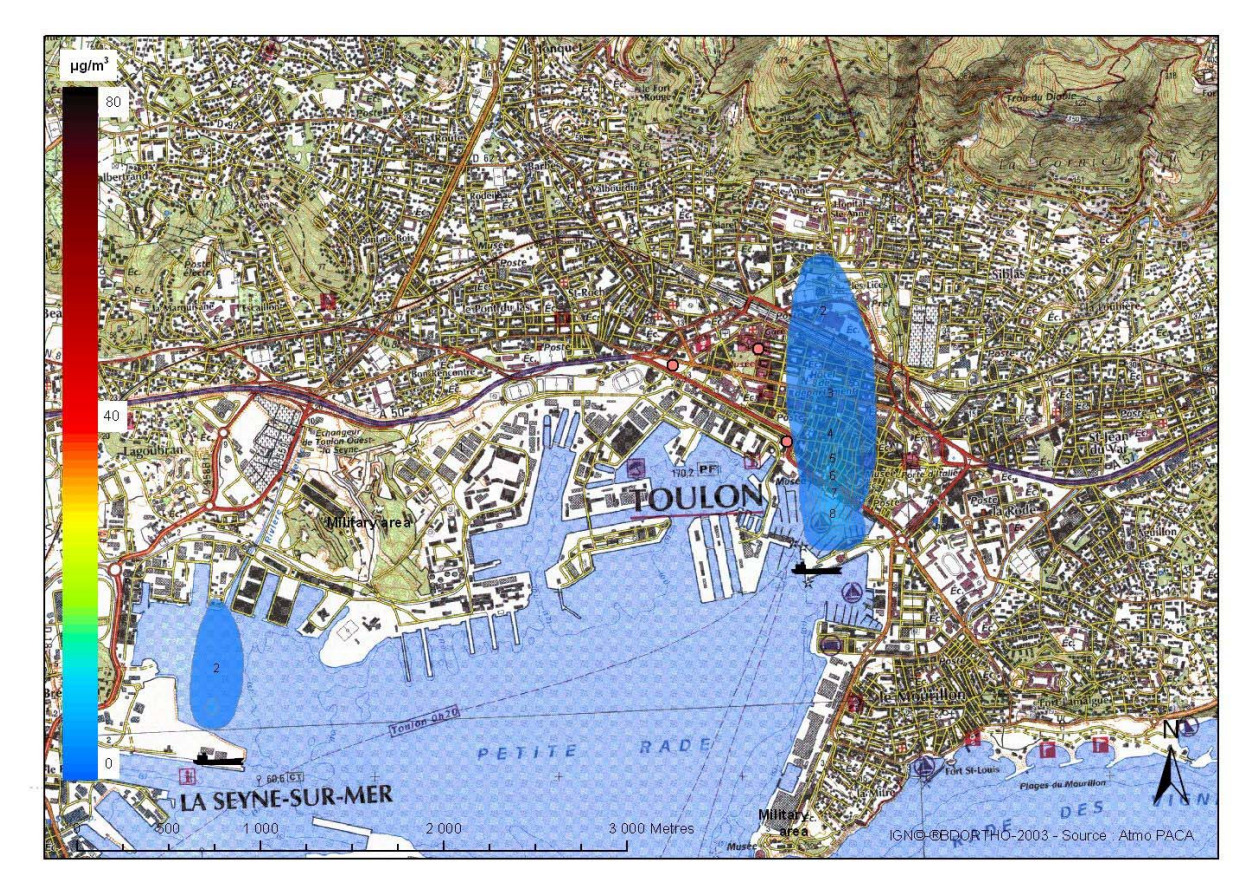

#### *BENZÈNE (C6H6)*

## *Figure 15 : Concentrations simulées en C6H6 (µg/m<sup>3</sup> ) (fond) – Atmosphère neutre et concentrations observées en C6H6 (µg/m<sup>3</sup> ) (points) –Moyenne annuelle 2005 (a) trafic + navires*

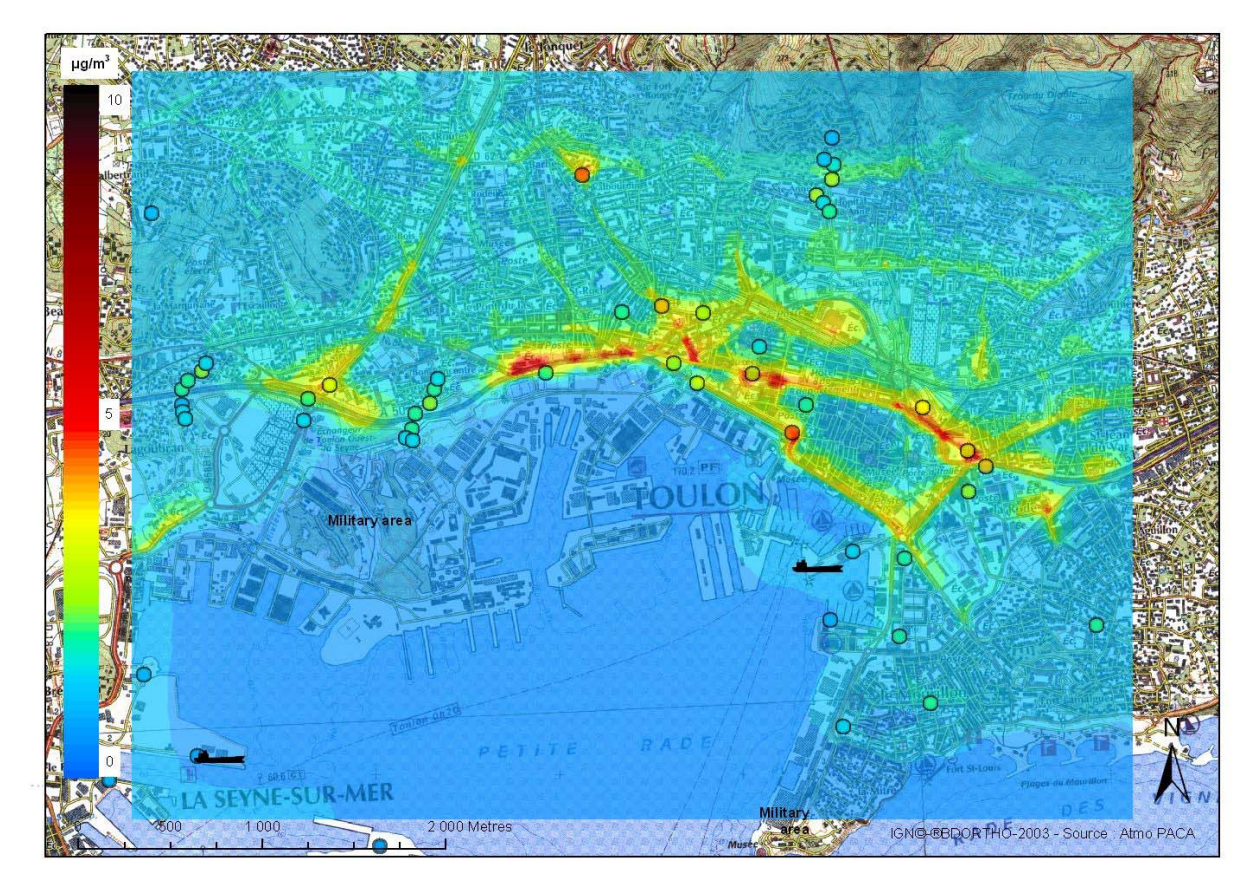

Les niveaux de benzène sont inférieurs à ceux de  $NO<sub>2</sub>$ , relativement à leurs normes respectives, sur l'ensemble de la ville et des ports. La répartition de cette pollution est très similaire à celle du NO<sub>2</sub> : proche des axes à forte circulation et du centre-ville, sans que l'activité portuaire ne ressorte clairement du niveau de fond.

La situation est légèrement différente pour le dioxyde de soufre (cf. ci-dessous). Dans ce cas, les panaches issus des bateaux se distinguent légèrement du niveau de fond urbain (qui est lui-même très faible pour ce polluant). Les niveaux simulés et observés sont cependant largement en dessous des normes sur l'ensemble du domaine étudié.

La carte ci-dessus présente une comparaison cartographique mesure/modèle. Globalement une bonne similarité existe entre les concentrations observées et les concentrations simulées. Le graphe ci-dessous illustre la comparaison quantitative entre les résultats du modèle et les observations de  $C_6H_6$  en moyenne annuelle. Un coefficient de corrélation de 0.75 est calculé.

## *DIOXYDE DE SOUFRE (S02)*

*Figure 16 : Concentrations simulées en SO2 (µg/m<sup>3</sup> ) (fond) – Atmosphère neutre et des concentrations observées en SO2 (µg/m<sup>3</sup> ) (points) – Moyenne annuelle 2005 (a) trafic + navires* 

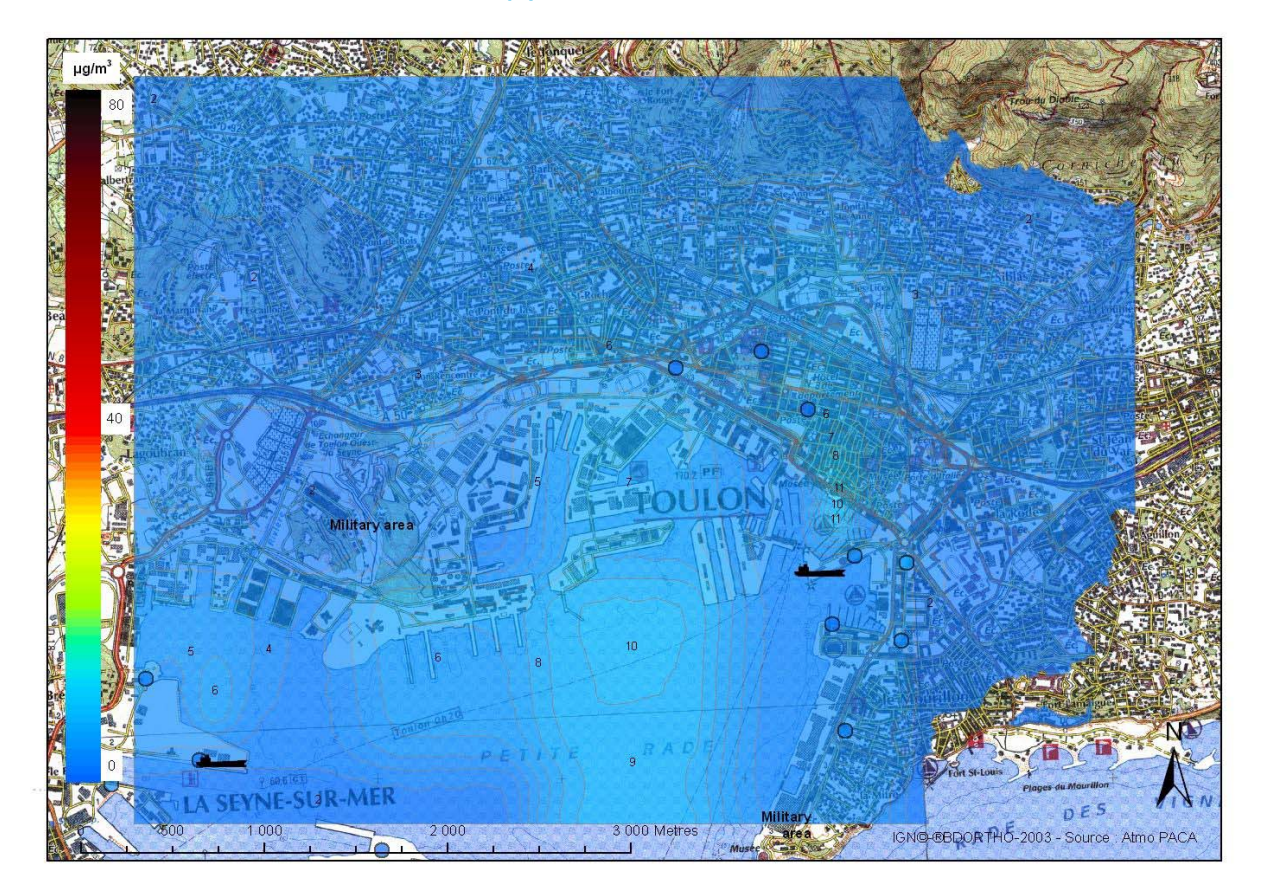

*Tableau 7 : Comparaison des concentrations en moyenne annuelle observées et simulées dans le cas d'une atmosphère neutre : année 2005* 

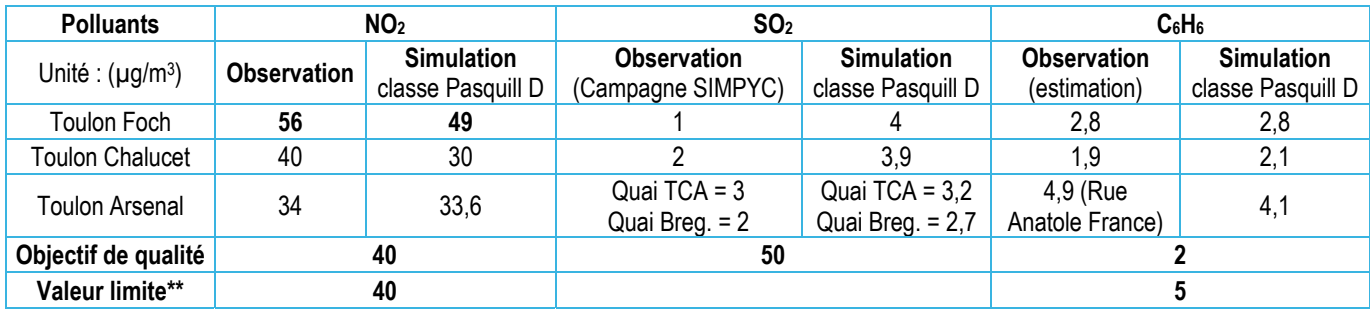

\*\* Les valeurs limites pour le NO<sub>2</sub> et le benzène sont applicables en 2010

Le tableau ci-dessous et les cartes précédentes illustrent la capacité du modèle à reproduire les concentrations en moyenne annuelle et les gradients spatiaux des polluants :  $NO<sub>2</sub>$ ,  $SO<sub>2</sub>$  et  $C<sub>6</sub>H<sub>6</sub>$ .

Ce résultat permet de commenter les simulations effectuées en isolant les émissions dues au trafic et aux navires.

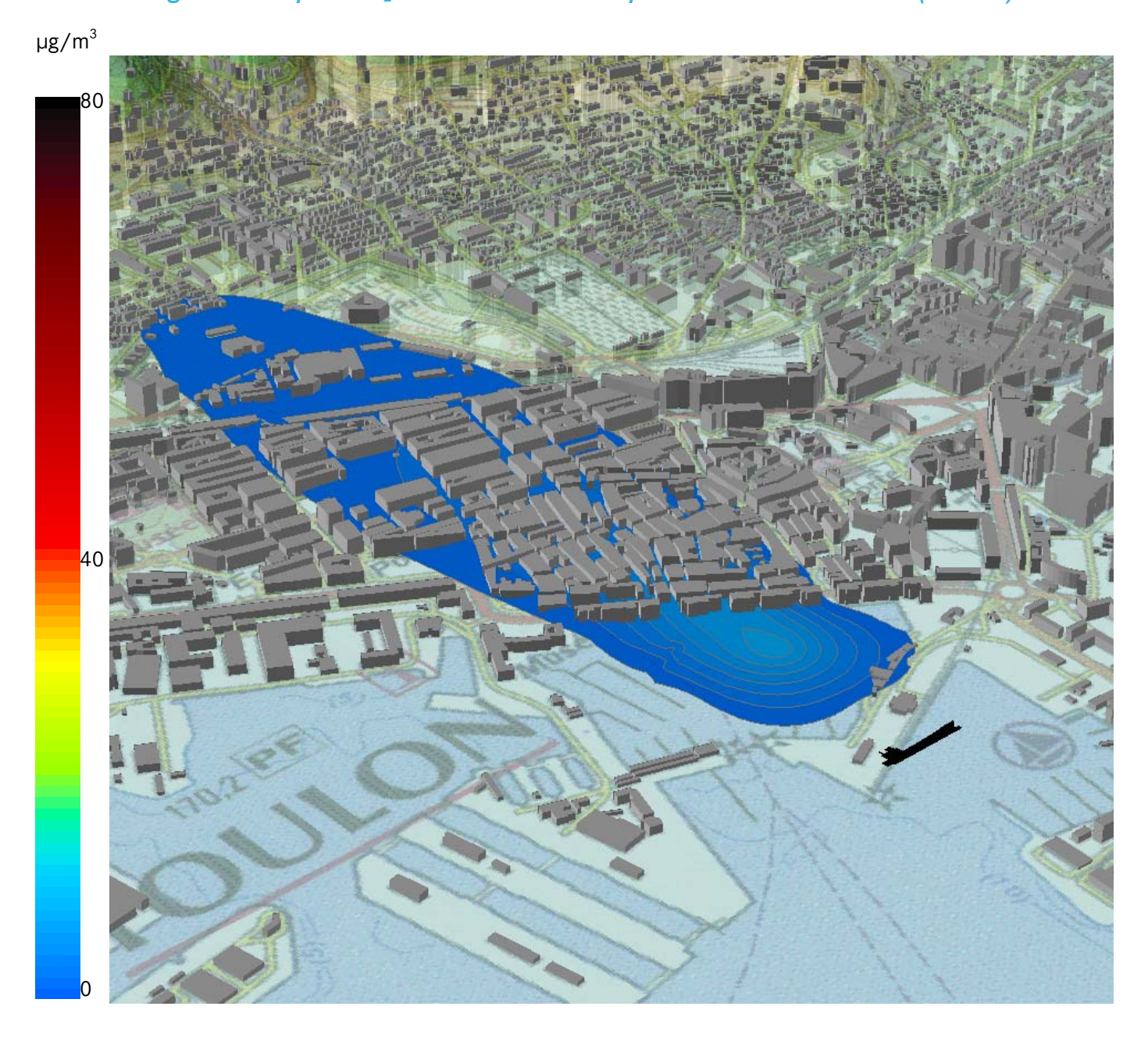

*Figure 17 : Impact NO2 simulé des ferries du port de Toulon Côte d'Azur (surface)* 

La figure ci-dessus et la figure 14 illustre l'impact des ferries du port de Toulon Côte d'Azur dans le cas d'une atmosphère neutre et pour laquelle la direction du vent est de 180° (cas le plus pénalisant). Les concentrations simulées pour le NO<sub>2</sub> n'excèdent pas 8  $\mu$ g/m $^3$  (maximum) en surface (2 m). Les concentrations simulées sur les zones à forte densité de population (centre ville) sont comprises entre 2 et  $7 \mu g/m^3$ 

Les concentrations sont faibles et en dessous de la valeur limite 2010 : 40  $\mu$ g/m $^3_{\perp}$ 

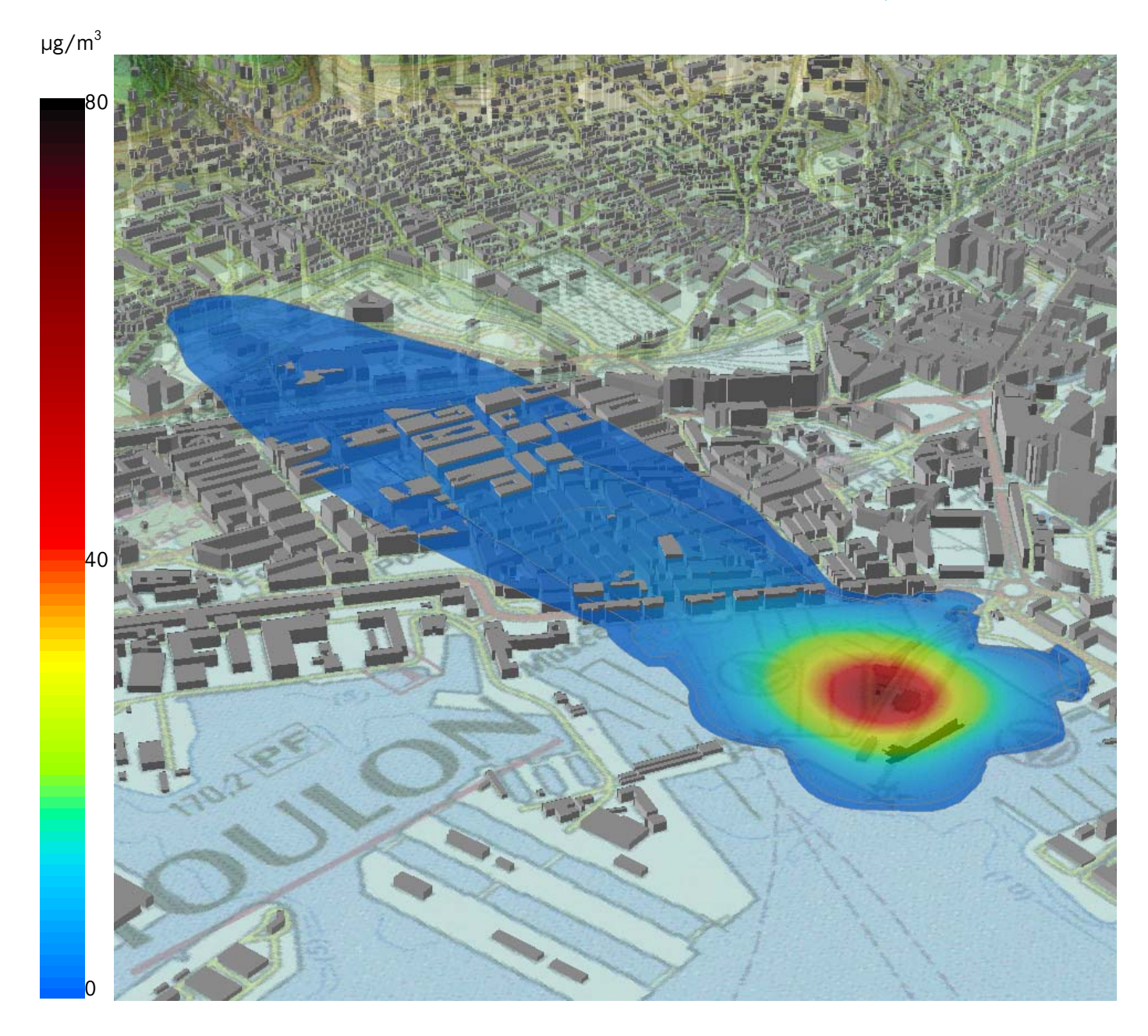

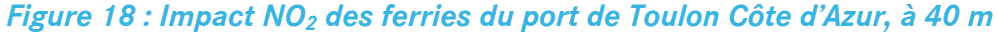

La figure ci-dessus illustre l'impact des ferries du port de Toulon Côte d'Azur dans le cas d'une atmosphère neutre et pour laquelle la direction du vent est de 180° (cas le plus pénalisant). A 40 m, les concentrations simulées pour le NO<sub>2</sub> sont comprises entre 2 et 70 µg/m<sup>3</sup> (maximum au dessus de la sortie de la cheminée). Les concentrations simulées sur les zones à forte densité de population (centre ville) sont comprises entre 2 et 20  $\mu$ g/m $^3$ 

Il est intéressant de noter que l'impact est plus important en altitude (40 m) qu'en surface (2 m). Les concentrations restent cependant faibles et en dessous de la valeur limite 2010 (40 µg/m<sup>3</sup>) au niveau des premières habitations. Elles illustrent cependant la possibilité de gêne olfactive dans les cas de situation météorologique défavorable notamment pour les bâtiments situés en bordure du port de Toulon Côte d'Azur.

## **2.5.4. MODÉLISATION D'UNE SITUATION STABLE : CAS RÉÉL DU 11 JANVIER 2006**

Le 11 janvier 2006 correspond à une situation météorologique très stable donc très pénalisante pour la qualité de l'air. La hauteur de la couche limite est très basse, les vents sont faibles, les polluants s'accumulent dans les couches proches du sol. Atmo PACA a enregistré, ce jour là, des concentrations supérieures au seuil de recommandation NO<sub>2</sub> dans les stations de Toulon Foch et Toulon Arsenal. Dans ce cas, même si la pollution liée aux navires augmente, la part liée au trafic routier reste largement prépondérante : au point ou la part du maritime est la plus importante, elle est de 37% (cf. page suivante).

Les figures ci-après présentent les concentrations simulées en dioxyde d'azote et en dioxyde de soufre dans le cas d'une atmosphère stable. Les cartes présentent pour chaque polluant les concentrations calculées (a) avec l'ensemble des sources d'émissions, (b) les émissions dues au trafic seul, (c) les émissions dues aux navires seuls.

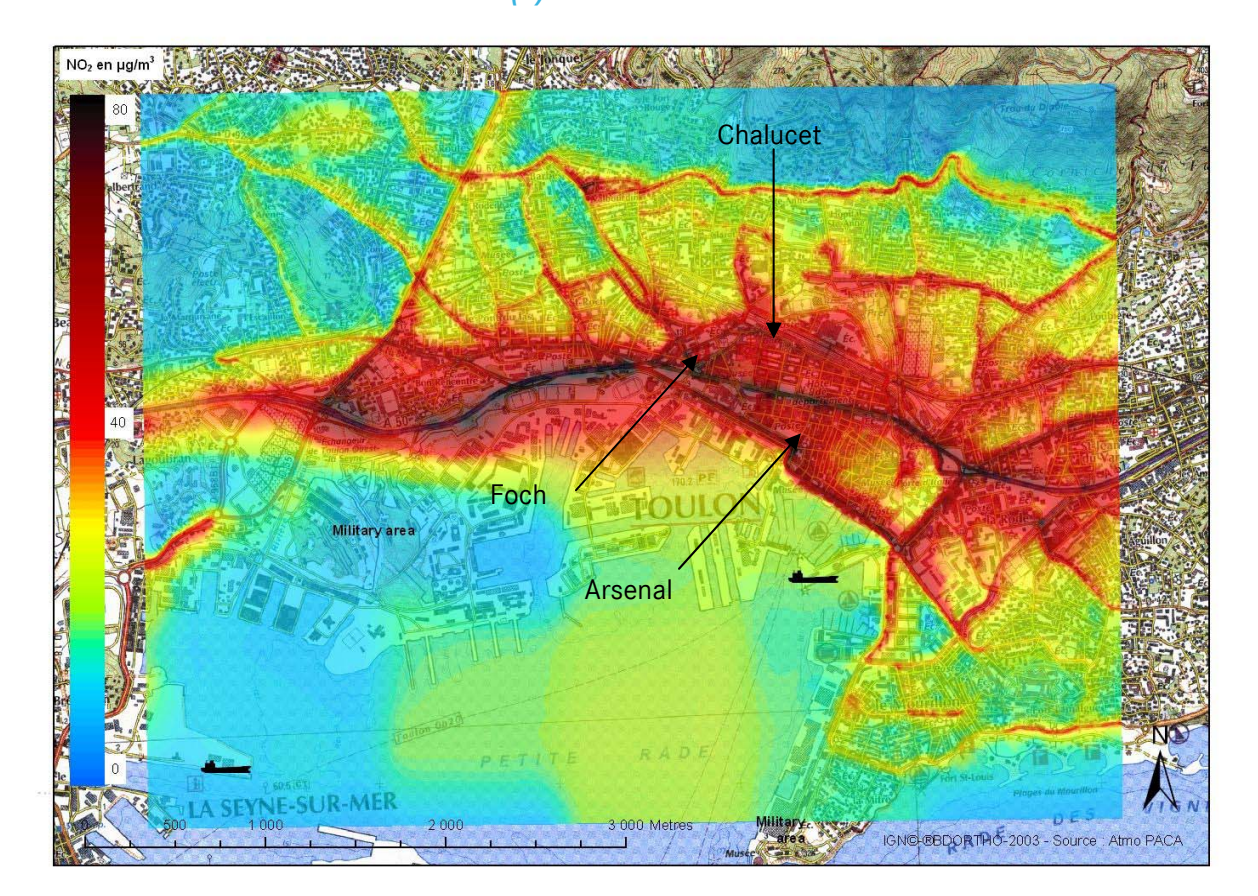

*Figure 19 : Concentrations simulées en NO2 (µg/m<sup>3</sup> ) – Atmosphère stable – à 12 h – (a) trafic + navires* 

*Figure 20 : Comparaison Mesure/Modèle des concentrations NO2 (µg/m<sup>3</sup> ) – 12 h* 

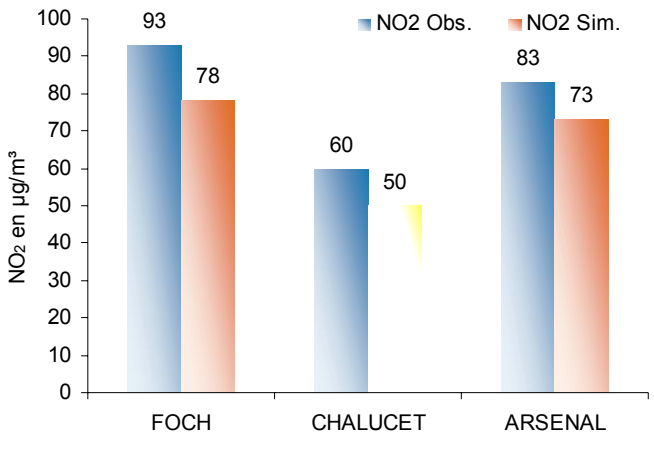

*Figure 21 : Concentrations simulées en NO2 (µg/m<sup>3</sup> ) – Atmosphère stable – 12 h – (b) trafic seul* 

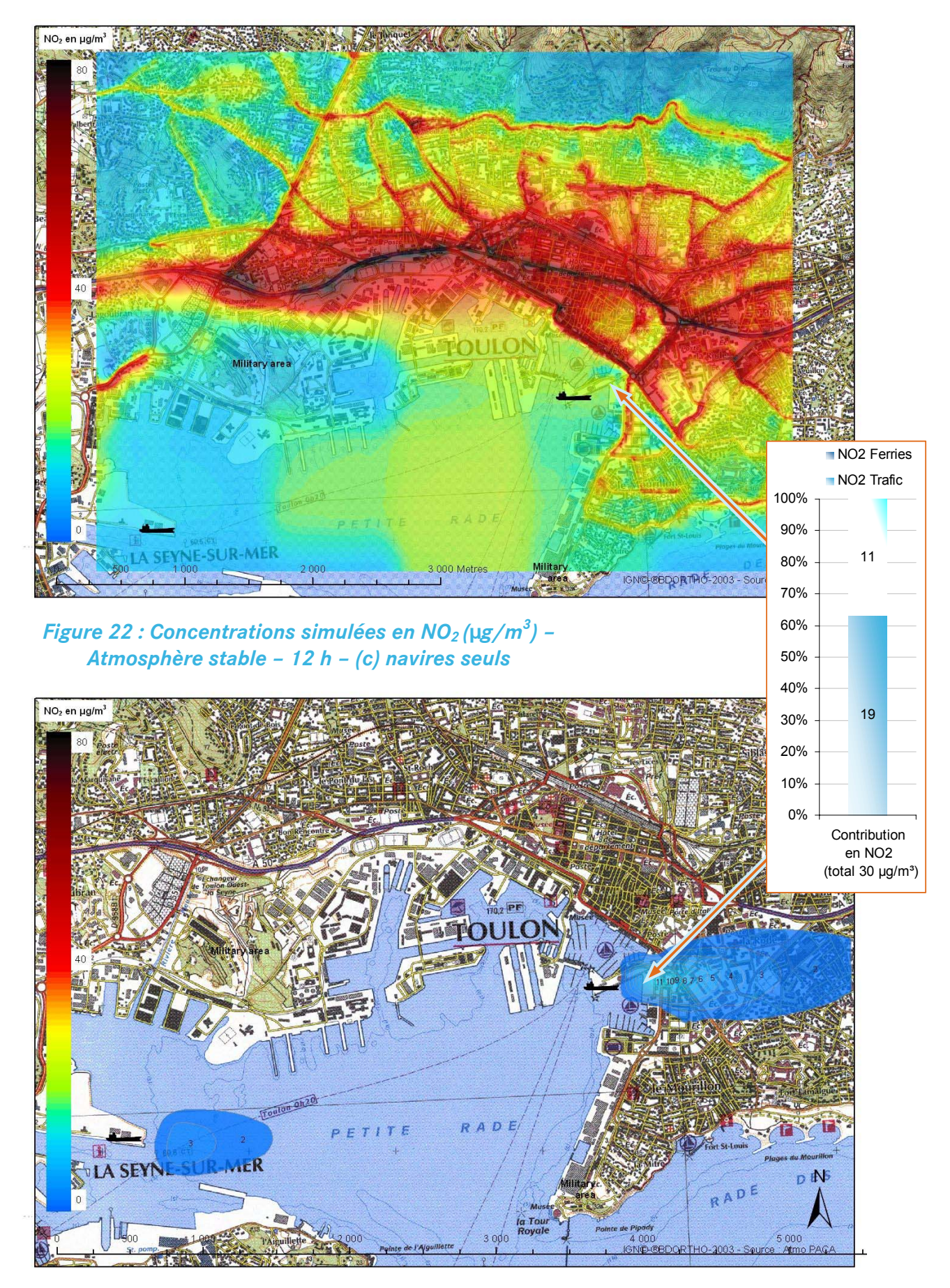

## **2.5.5. MODÉLISATION D'UNE SITUATION INSTABLE : CAS RÉÉL DE LA CAMPAGNE SIMPYC**

Les figures ci-dessous présentent les cartographies et les corrélations mesures/modèle pour le cas réel de la campagne SIMPYC du 08 août au 5 septembre 2006. Les corrélations obtenues sont très satisfaisantes puisqu'elles varient de 0.81 à 0.94 selon la prise en compte des mesures des campagnes SIMPYC + AIRPROCHE ou SIMPYC seule (respectivement). Les écarts moyens modèle/mesures exprimés en pourcentage varient de 16% à 9% (campagne SIMPYC seule).

## *Figure 23 : Atmosphère dispersive : Campagne SIMPYC : Carte des concentrations simulées NO2 (µg/m<sup>3</sup> ) trafic + navires*

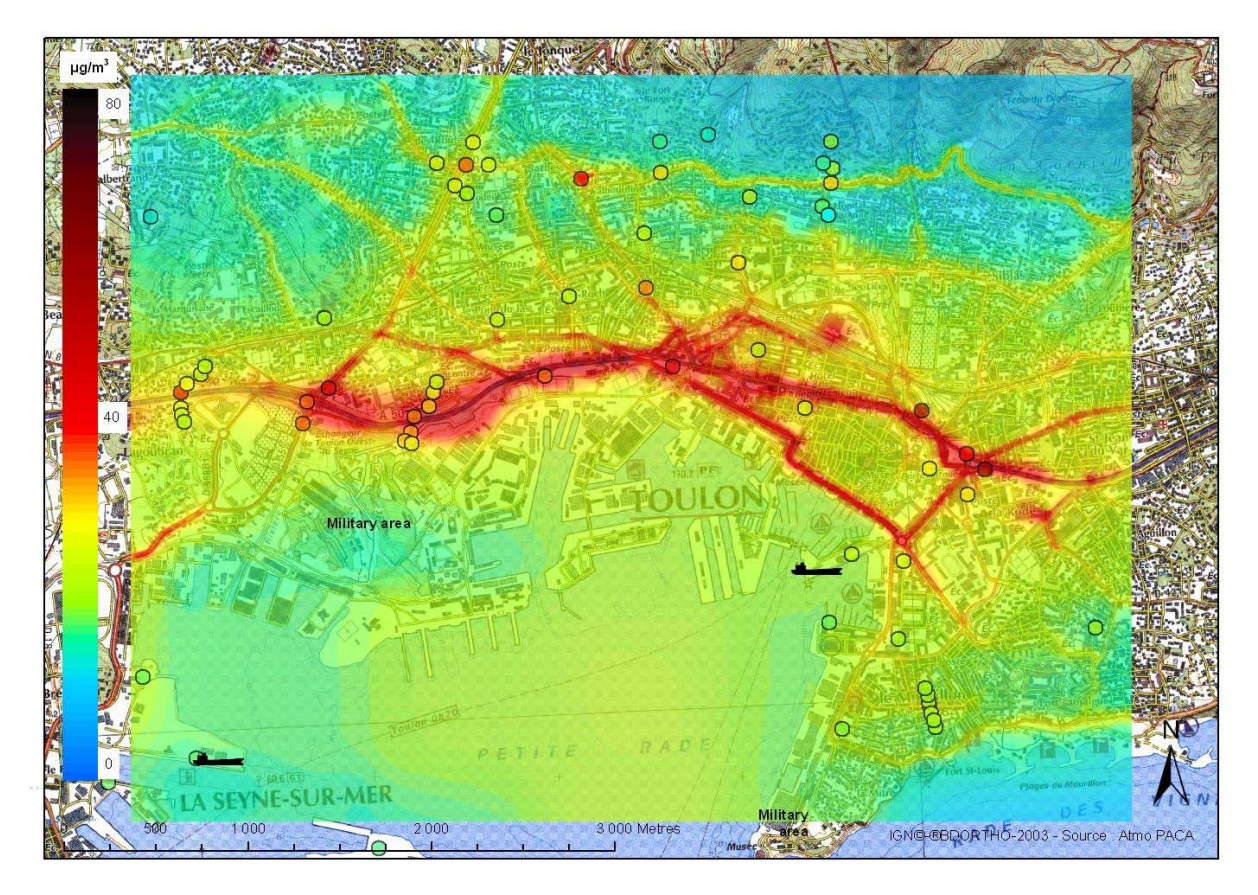

*Figure 24 : Corrélations des concentrations mesurées et simulées en NO2 (µg/m<sup>3</sup> ) (droite) mesures des campagnes SIMPYC + AIRPROCHE ; (gauche) mesures de la campagne SIMPYC* 

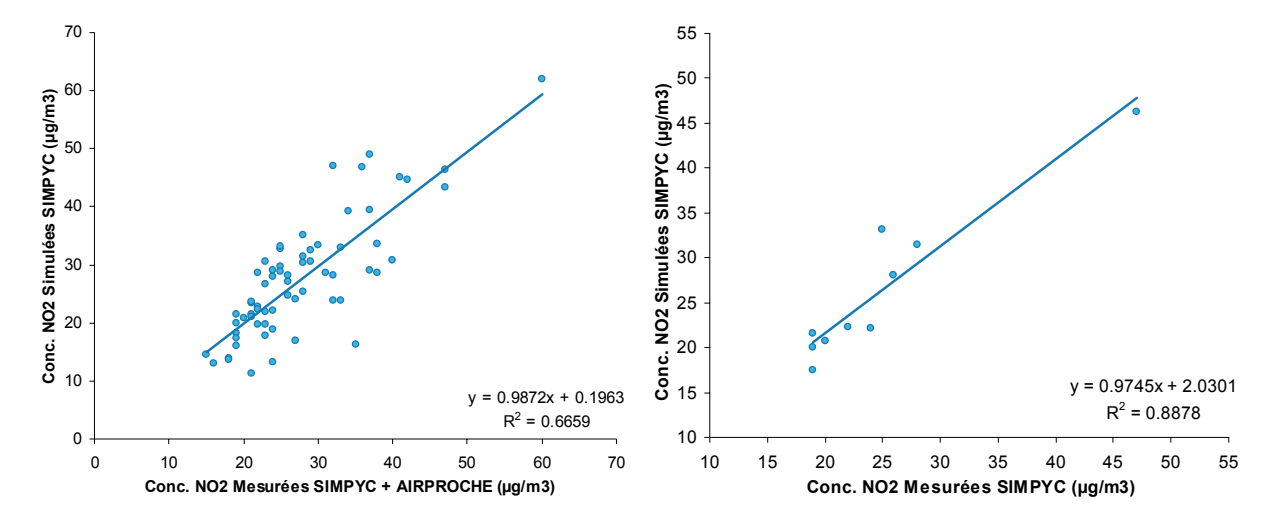

## *Figure 25 : Atmosphère dispersive : Campagne SIMPYC : Carte des concentrations simulées SO2 (µg/m<sup>3</sup> ) trafic + navires*

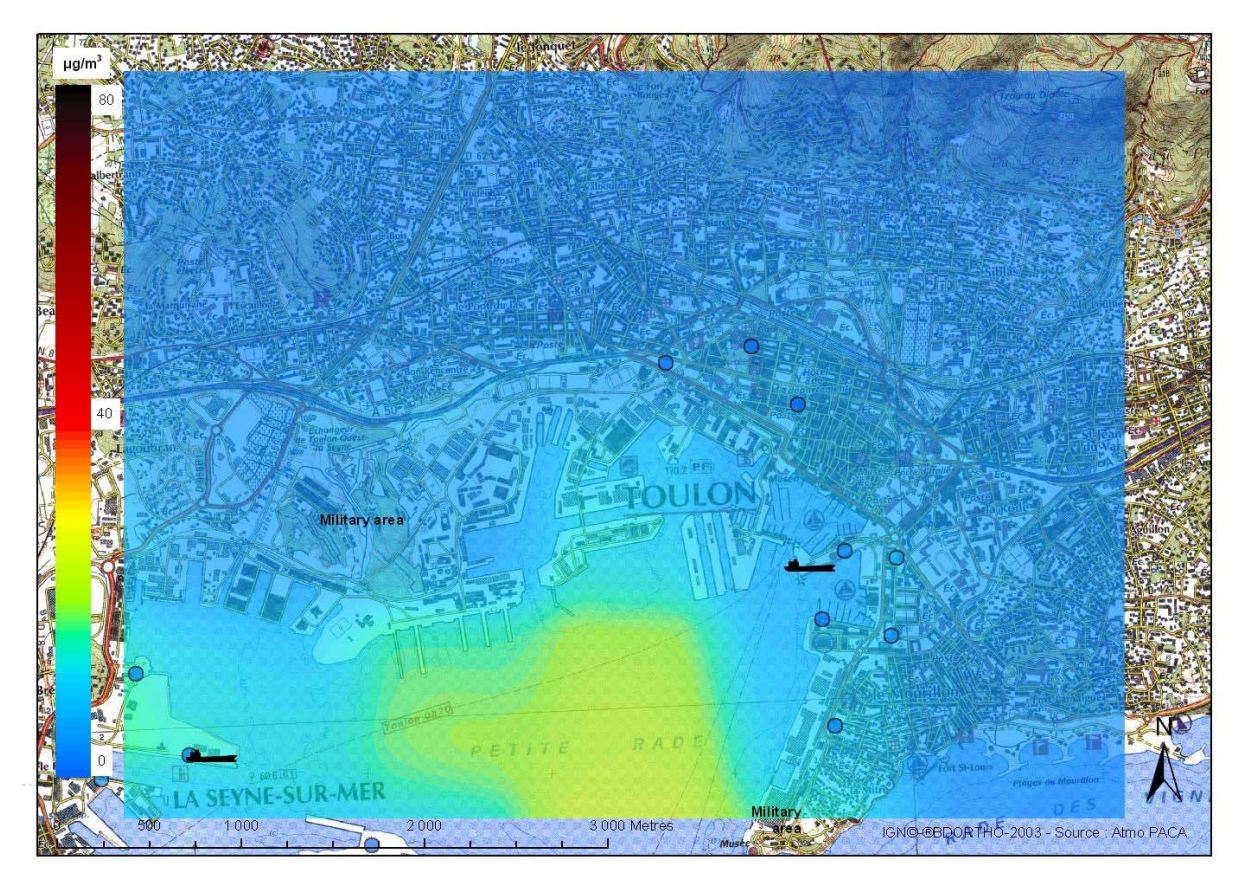

*Figure 26 : Atmosphère dispersive : Campagne SIMPYC : Carte des concentrations simulées C6H6 (µg/m<sup>3</sup> ) trafic + navires* 

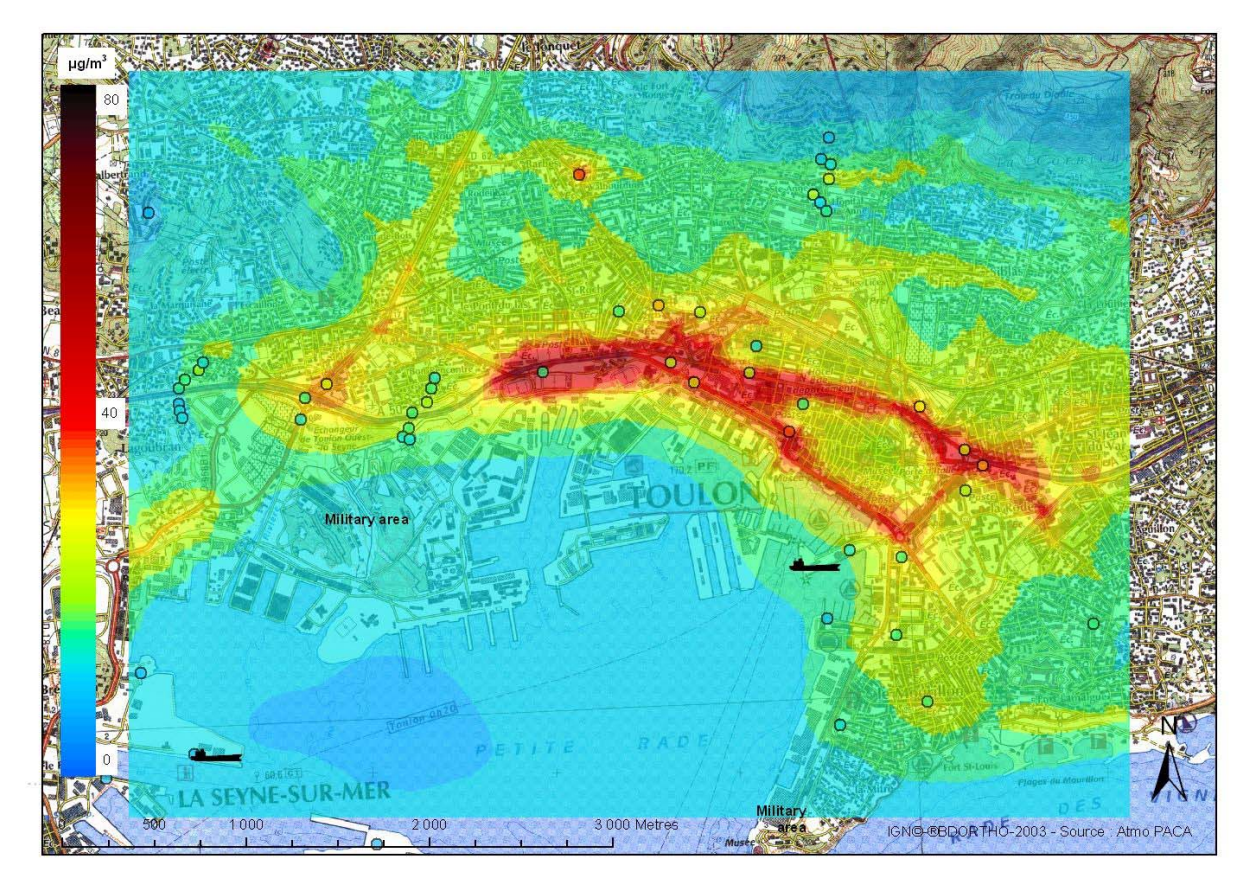

## **3. CONCLUSIONS ET PERSPECTIVES**

#### *CONCLUSIONS*

Trois catégories de conditions atmosphériques sont étudiées; neutre (la plus fréquente), stable et instable. La situation stable est illustrée par le cas réel de la journée du 11 janvier 2006. La période instable est analysée à travers l'étude réelle de la campagne de mesure SIMPYC (08 août au 5 septembre 2006).

Dans les trois cas les corrélations mesures/modèles sont satisfaisantes pour les polluants  $NO<sub>2</sub>$ ,  $SO<sub>2</sub>$  et C6H6. Pour la campagne SIMPYC, les écarts des concentrations simulées, comparés aux concentrations mesurées sur la période varient de 9 à 16% pour le dioxyde d'azote.

Pour les trois catégories de conditions atmosphériques, la contribution des émissions du trafic urbain est prépondérante sur celle des ferries des ports de Toulon Côte d'Azur et du Brégaillon.

En condition instable et neutre, localement sous les panaches, la contribution des navires est de l'ordre de 10% de la pollution par le  $NO<sub>2</sub>$ .

En condition stable, la contribution des ferries du port de Toulon Côte d'azur peut atteindre localement 40 % de la pollution totale sous le panache. Cependant les concentrations horaires en surface sous le panache n'excédent pas 20 µg/m $^3$  pour le NO<sub>2</sub> et le SO<sub>2</sub>. Elles sont inférieures aux valeurs limites 2010.

La sous estimation des concentrations simulées en NO<sub>2</sub> à l'intérieur des ports de Toulon Côte d'Azur et du Brégaillon semble dû à la non prise en compte des mouvements induits autour de l'activité maritime des deux ports, notamment le trafic local généré lors des embarquements et débarquements.

#### *PERSPECTIVES*

Grâce à sa participation aux projets AirProche et SIMPYC, Atmo PACA dispose aujourd'hui, sur la ville de Toulon d'un modèle urbain de simulation de la qualité de l'air, validé pour les années 2001 et 2006.

Dans le cadre du suivi de ces outils de surveillance Atmo PACA continue à améliorer ses résultats de cartographie urbaine à haute résolution pour la ville de Toulon. Afin d'affiner les résultats, il sera nécessaire de procéder à un calcul complet, au pas de temps horaire, de l'année 2006 dans sa globalité avec une météorologie réelle. Il sera également nécessaire de préciser certaines hypothèses et en particulier la température à l'émission des cheminées des navires et la vitesse d'émissions des gaz en sortie de cheminée. Il sera également important de disposer du trafic des véhicules à l'intérieur des ports de Toulon Côte d'Azur et du Brégaillon.

La modélisation des particules en suspension doit également être affinée, afin de disposer de résultats fiables pour ce polluant qui pose de réels problèmes sanitaires dans les zones urbaines.

## **4. RÉFERENCES**

- ADEME (2002) Classification and Criteria for Setting Up Air-Quality Monitoring Stations. ADEME Editions, Paris, 63 p.
- ARIA (2006) Etude de la dispersion atmosphérique des rejets de SO2, NOx et HC liées aux ferries en escale dans le port de Calais. 2006.016. Février 2006.
- AIRMARAIX, GEOVARIANCES, NUMTECH (2006) Cartographies de la pollution à Toulon : approche géostatistique et déterministe. Juin 2006.
- AIRMARAIX (2007) SIMPYC Project : Air quality of the cities of Toulon and la Seyne-sur-mer: comparison between downtown and ports. MP02. fev. 2007.
- ESCOMPTE (2001): Le programme scientifique ESCOMPTE: site web : **http://medias.obsmip.fr/escompte/projet/index.fr.php**
- European Commission (2002) Quantification of emissions from associated with ship movements between ports in the European Community. Entec UK Limited. Jul. 2002. **http://ec.europa.eu/environment/air/background.htm#transport**
- HANNA et al., 1999 : Hanna S.R., Egan B.A., Purdum J. and Wagler J. (1999), Evaluation of ISC3, AERMOD, and ADMS Dispersion Models with Observations from Five Field Sites. HC Report P020, API, 1220 L, St. NW, Washington, DC 20005-4070, 1999
- INERIS 2001 : Evaluation des risques sanitaires liés aux substances chimiques dans l'étude d'impact des installations Classés pour la Protection de l'Environnement. INERIS, 30 novembre 2001, version 3.0 ; 181pages.
- METEO-France (2007) Fiche climatologique station Toulon La Mitre statistiques 1971-2000
- NUMTECH (2006) Evaluation du système de modélisation ADMS Urban sur l'agglomération de Toulon. R/140.0605/QA. Juin 2006.
- NUMTECH (2007) Quelles données météo par rapport aux classes de stabilité. Note N039\_V1, Mai 2007.
- Rouïl L (2004) Evaluation et contraintes d'application des modèles de rue, Laboratoire Central de Surveillance de la Qualité de l'Air, rapport DRC-04-55280-LRo .LCSQA-n°10 v1, nov. 2004, 37 p.
- Trozzi C., Vaccaro R. (1998) Methodologies for estimating air pollutant emissions from ships. Techne report MEET. RF98. **http://www.inrets.fr/infos/cost319/MEETdel25-ship.PDF**
- Venkatram, A., Karamchandani, P., Pai, P. and Goldstein, R., (1994). The development and Application of Simplified Ozone Modelling System. Atmospheric Environment 28, 3665-3678.

## **5. ANNEXE 1 : MÉTHODE « NÉBULOSITÉ-VENT »**

C'est la méthode la plus utilisée car la nébulosité (ou indice de couverture nuageuse) est la grandeur généralement fournie par les stations de Météo France. La stabilité est déduite à partir des paramètres disponibles (vitesse du vent et nébulosité) selon les trois étapes suivantes :

1. Détermination d'un indicateur « Iv » portant sur les effets mécaniques et utilisant la mesure du vent à 11m :

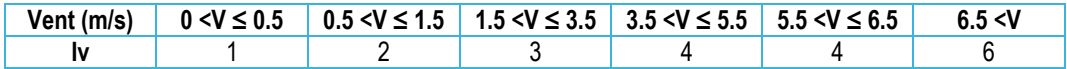

2. Détermination d'un indicateur de rayonnement « Ir » caractérisant les effets thermiques et utilisant l'angle d'élévation solaire « Es », fonction du jour dans l'année et de l'heure dans le jour ainsi que la nébulosité « N » :

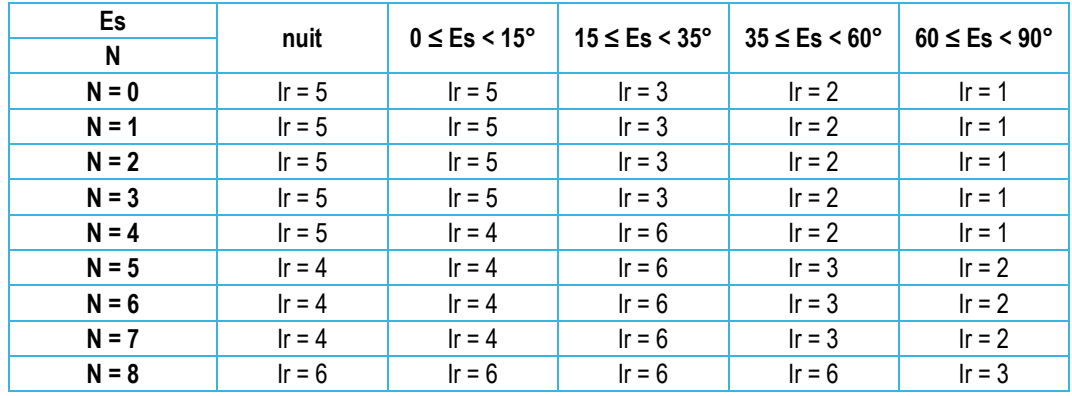

L'angle d'élévation solaire (en radians) peut être calculé par les relations suivantes :

$$
\sin E s = \sin \phi . \sin \delta s + \cos \phi . \cos \delta s . \cos \left[ \frac{\pi (t - 12)}{12} + \lambda \right]
$$

Avec :

- Φ : latitude (comptée positivement vers le Nord) en radians
- $\lambda$  : longitude (comptée positivement vers l'Est) en radians
- t : temps en heure TU. La valeur entière de l'heure doit être comprise entre 0 et 23h. Il est possible de rentrer les minutes et les secondes en prenant une valeur décimale pour t : 23.45 correspond à minuit moins le quart.
- δs : angle de déclinaison solaire en radians peut être calculé par la relation :

$$
\delta s = \phi r \cdot \cos \left[ \frac{2\pi (d - dr)}{dy} \right]
$$

Avec :

- Φr : latitude du Tropique du Cancer en radians (23.45°=0.409 rad)
- d : jour julien : par exemple 1er février = jour 32
- dr : jour julien du solstice d'été : jour 173
- $\bullet$  dy : nombre de jour moyen dans une année = 365.25

3. Croisement des deux indicateurs de turbulence (turbulence mécanique : indicateur « Iv », turbulence thermique : indicateur « Ir ») pour obtenir la classe de stabilité de PASQUILL :

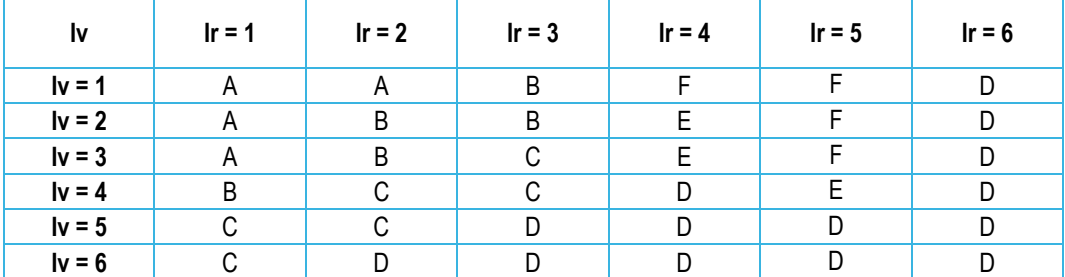

On retrouve dans cette démarche les principes énoncés :

- Par vent modéré et fort, l'atmosphère est bien brassée et neutre (D),
- Par vent faible et si l'énergie thermique près du sol est disponible, la convection naturelle peut s'établir (A, B ou C),
- A défaut l'atmosphère est stable (E ou F).

Il est nécessaire de préciser que cette méthode permet d'avoir une estimation globale de la stabilité atmosphérique. Elle ne permet en aucun cas d'avoir une description de la structure verticale de l'atmosphère. L'accès à cette structure (altitude et épaisseur des couches stables ou inversion) passe par une instrumentation spécifique du site qui n'est pas réalisée en routine par les centres météorologiques.

## **6. ANNEXE 2 :ADMS ET LES CLASSES DE STABILITÉS**

(Source : NUMTECH, 2007)

Le pré-processeur météorologique d'ADMS3 Urban est basé sur la théorie de la similitude et l'utilisation de la longueur de Monin-Obukhov. A ce titre les données d'entrée les plus adéquates sont la hauteur de la couche limite H, et la Longueur de Monin-Obukhov (LMO), ou à défaut, des données qui permettent de les recalculer.

Il est important de noter qu'il n'existe pas de jeu de données (H-LMO) universel, associé à chaque classe de stabilité.

En effet, en utilisant la théorie de la similitude, on a une description continue de l'état de l'atmosphère. Au contraire en utilisant un système de classes de stabilité, on a une description discrète. Dans ce second cas, plusieurs conditions météorologiques peuvent conduire à une même classification de l'atmosphère ; alors que dans le premier cas, à chaque couple (H-LMO), il existe une caractérisation spécifique de l'état de l'atmosphère. La conséquence est que plusieurs couples (H-LMO) peuvent correspondre à une même classe de stabilité. Ceci s'observe bien sur la figure suivante, ou l'on constate que pour la classe de stabilité neutre (D), un très grand nombre de couple (H-LMO) peuvent être associés. Or selon le couple choisi, l'impact de la dispersion sera différent. Par exemple, pour cette même classe D, on observe que la valeur H peut typiquement varier de 100 à 1000 mètres. On comprend aisément, qu'entre une hauteur de 100m et une hauteur de 1000m, la dilution des concentrations peut être différente.

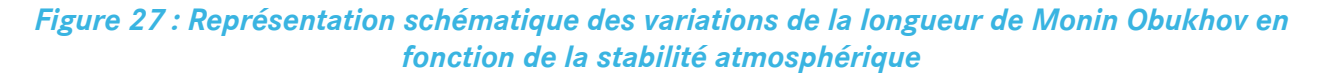

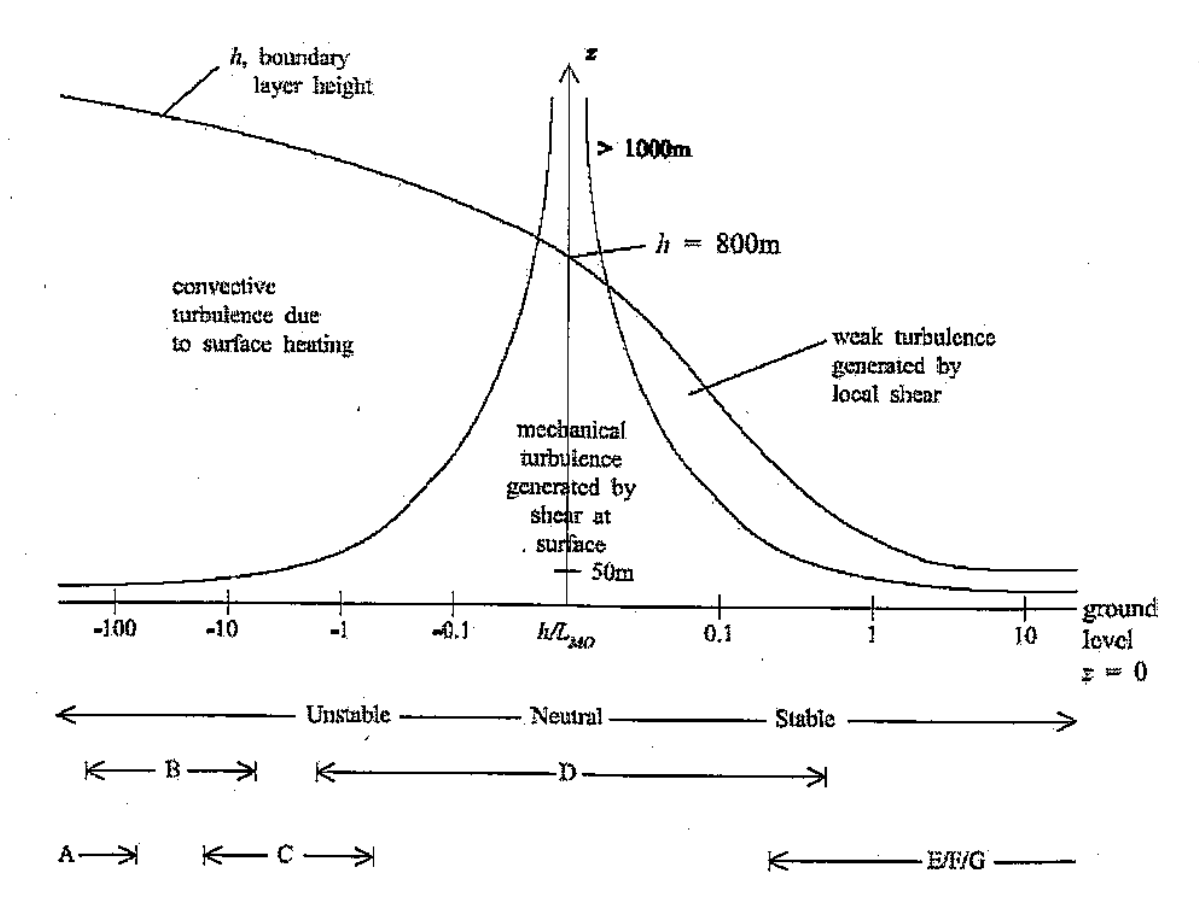